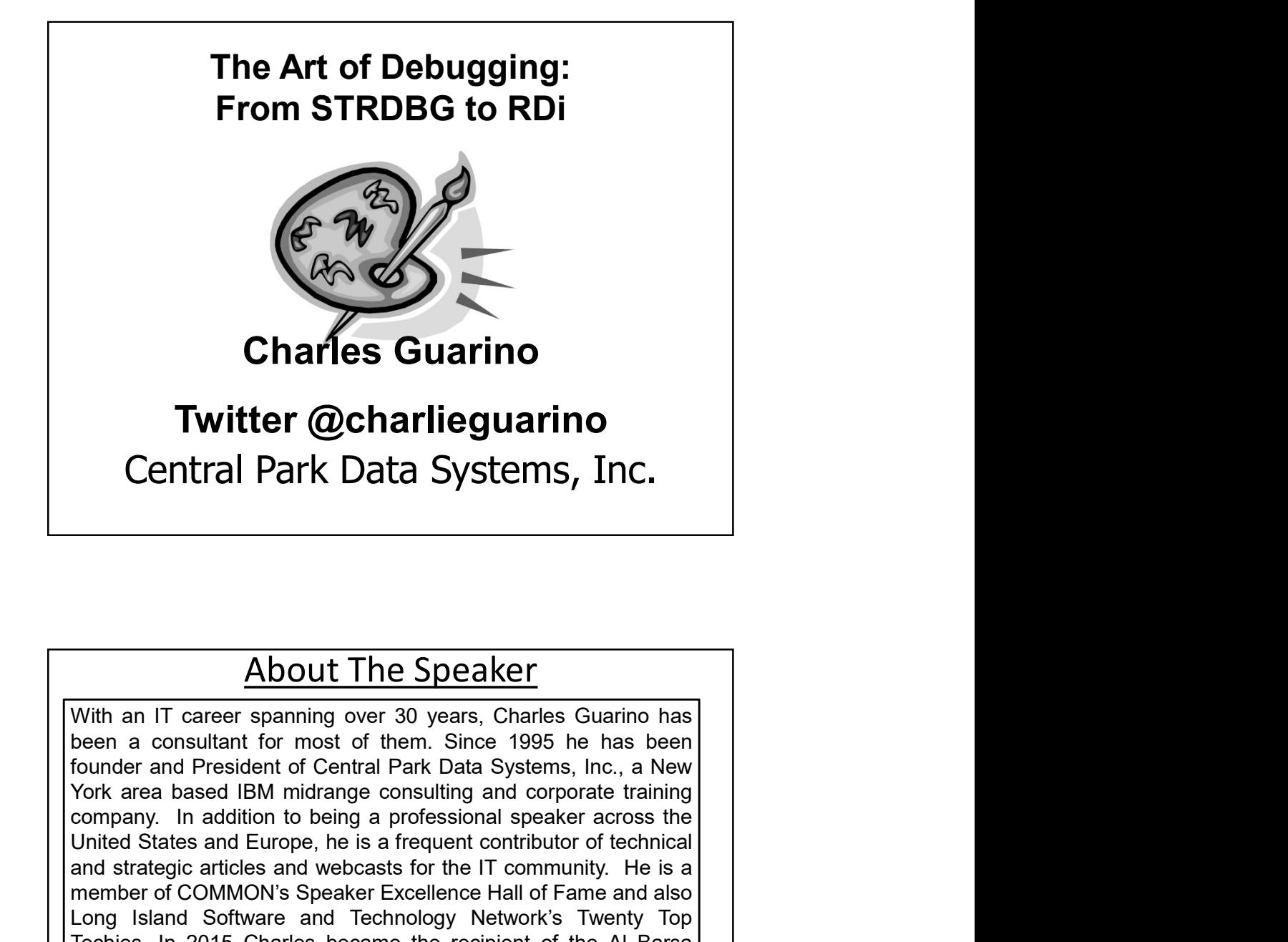

## About The Speaker

For a case about minutal give change of the company. In addition to being a professional speaker across the United States and Europe, he is a frequent contributor of echnical and stategic articles and webcasts for the IT c **Charles Guarino**<br> **Twitter @charlieguarino**<br>
Central Park Data Systems, Inc.<br>
<u>About The Speaker</u><br>
With an IT career spanning over 30 years, Charles Guarino has<br>
been a consultant for most of them. Since 1995 he has been<br> **Twitter @charlieguarino**<br> **Central Park Data Systems, Inc.**<br> **About The Speaker**<br>
With an IT career spanning over 30 years, Charles Guarino has<br>
been a consultant for most of them. Since 1995 he has been<br>
founder and Pres **Twitter @charlieguarino**<br> **Central Park Data Systems, Inc.**<br>
<u>About The Speaker</u><br>
With an IT career spanning over 30 years, Charles Guarino has<br>
been a consultant for most of them. Since 1995 he has been<br>
founder and Pres **Central Park Data Systems, Inc.**<br> **Central Park Data Systems, Inc.**<br>
With an IT career spanning over 30 years, Charles Guarino has<br>
been a consultant for most of them. Since 1995 he has been<br>
founder and President of Cent **Central Park Data Systems, Inc.**<br> **About The Speaker**<br>
With an IT career spanning over 30 years, Charles Guarino has<br>
been a consultant for most of them. Since 1995 he has been<br>
founder and President of Central Park Data **CETTLE AT PATK DATA SYSTEMIS, THC.**<br>
Movith an IT career spanning over 30 years, Charles Guarino has<br>
been a consultant for most of them. Since 1995 he has been<br>
founder and President of Central Park Data Systems, Inc., a **About The Speaker**<br>
With an IT career spanning over 30 years, Charles Guarino has<br>
been a consultant for most of them. Since 1995 he has been<br>
founder and President of Central Park Data Systems, Inc., a New<br>
York area bas **About The Speaker**<br>With an IT career spanning over 30 years, Charles Guarino has<br>been a consultant for most of them. Since 1995 he has been<br>founder and President of Central Park Data Systems, Inc., a New<br>York area based I **About The Speaker**<br>With an IT career spanning over 30 years, Charles Guarino has<br>been a consultant for most of them. Since 1995 he has been<br>founder and President of Central Park Data Systems, Inc., a New<br>York area based I **Example 18:** All the Speaker With an IT career spanning over 30 years, Charles Guarino has<br>been a consultant for most of them. Since 1995 he has been<br>founder and President of Central Park Data Systems, h.c., a New<br>York ar **About The Speaker**<br>With an IT career spanning over 30 years, Charles Guarino has<br>been a consultant for most of them. Since 1995 he has been<br>founder and President of Central Park Data Systems, Inc., a New<br>York area based I **About The Speaker**<br>
With an IT career spanning over 30 years, Charles Guarino has<br>
been a consultant for most of them. Since 1995 he has been<br>
founder and President of Central Park Data Systems, Inc., a New<br>
York area bas

In This Session …

For years we believed that STRDBG had been adequate for everyday debugging situations. With the introduction of WDSC/RDP/RDi we have been given the ability to extend our productivity in a feature-rich graphical environment.

In this session we will review every aspect of this new environment and explore how the days of green screen debugging have become a technology of the past.

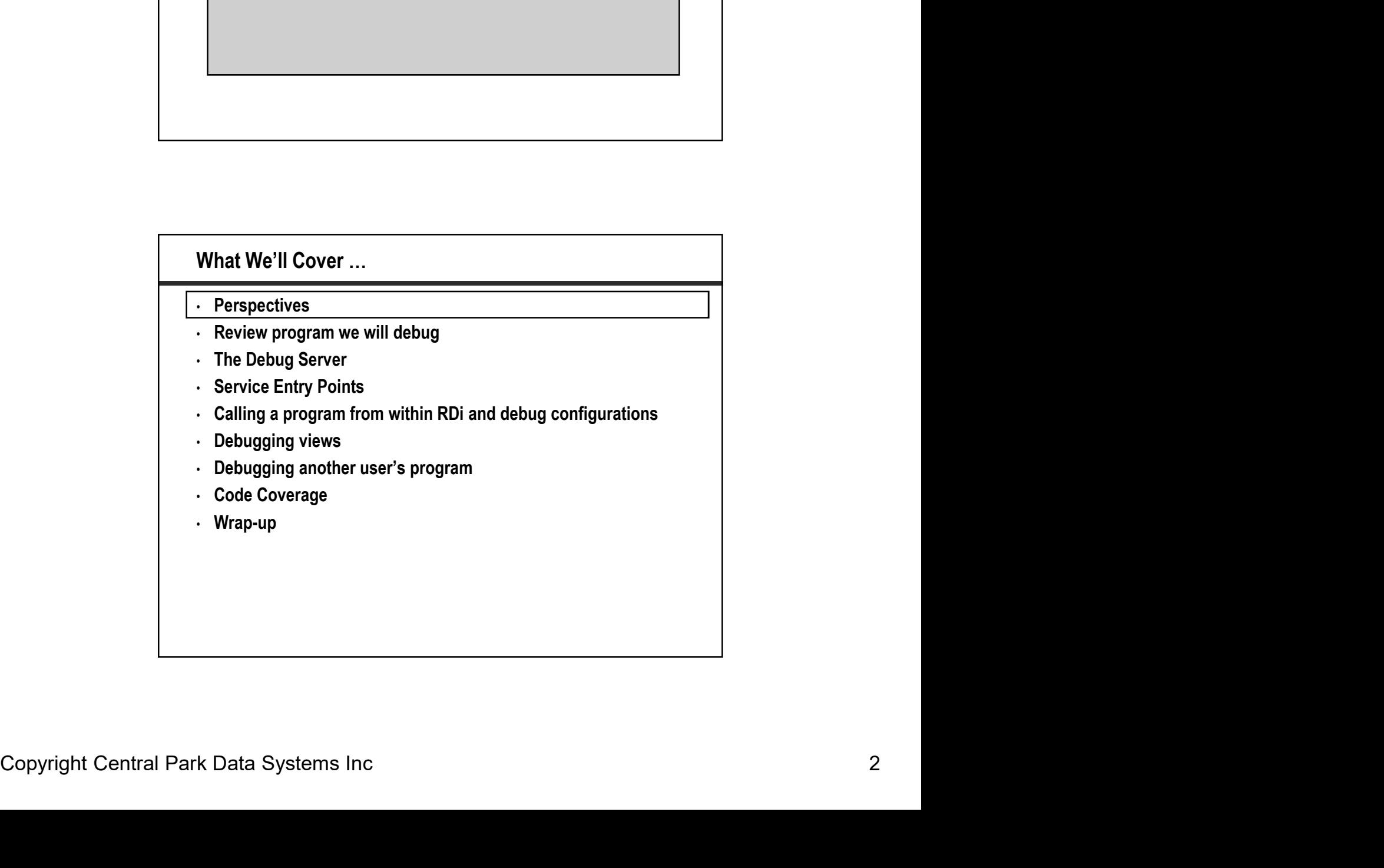

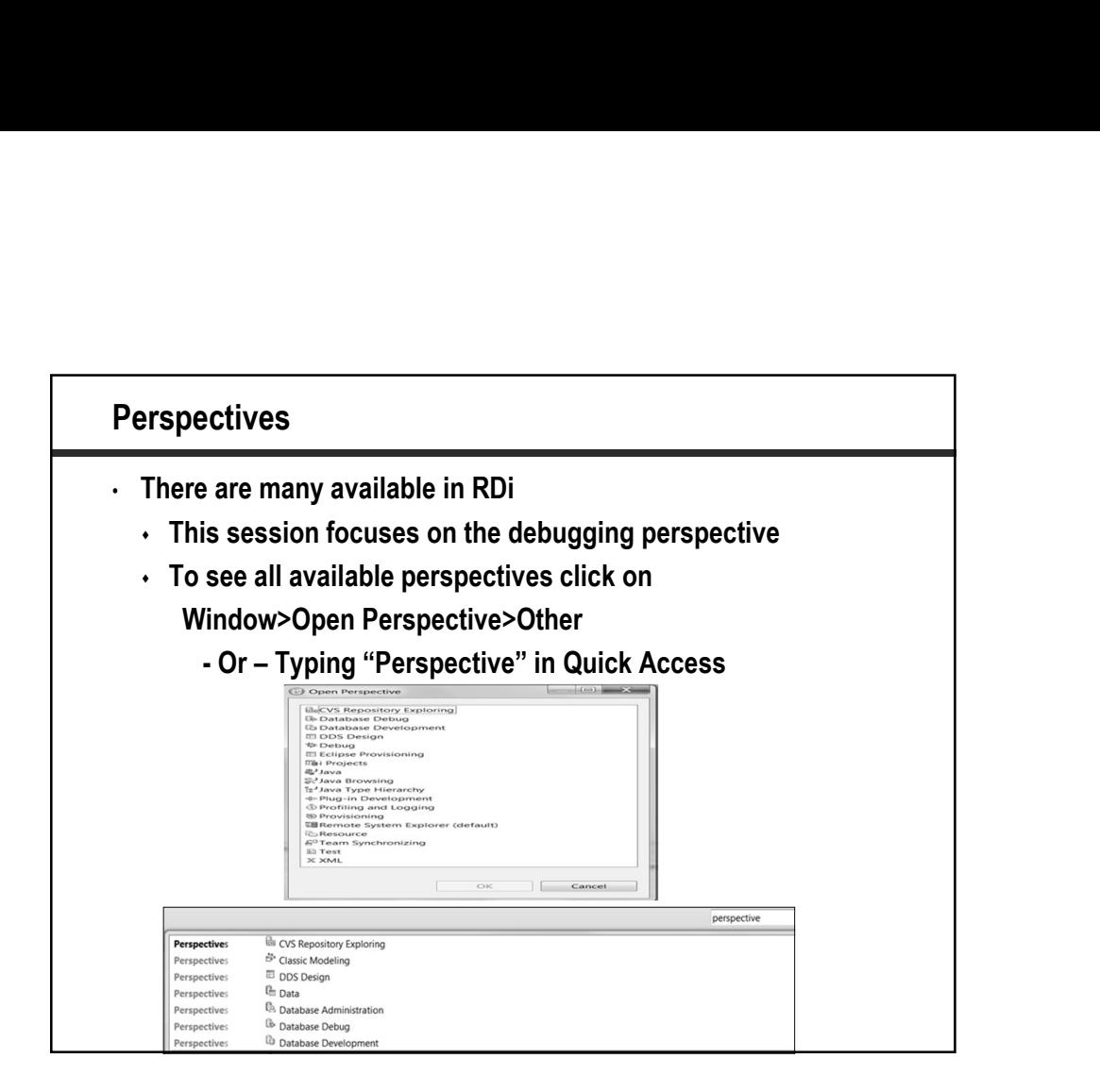

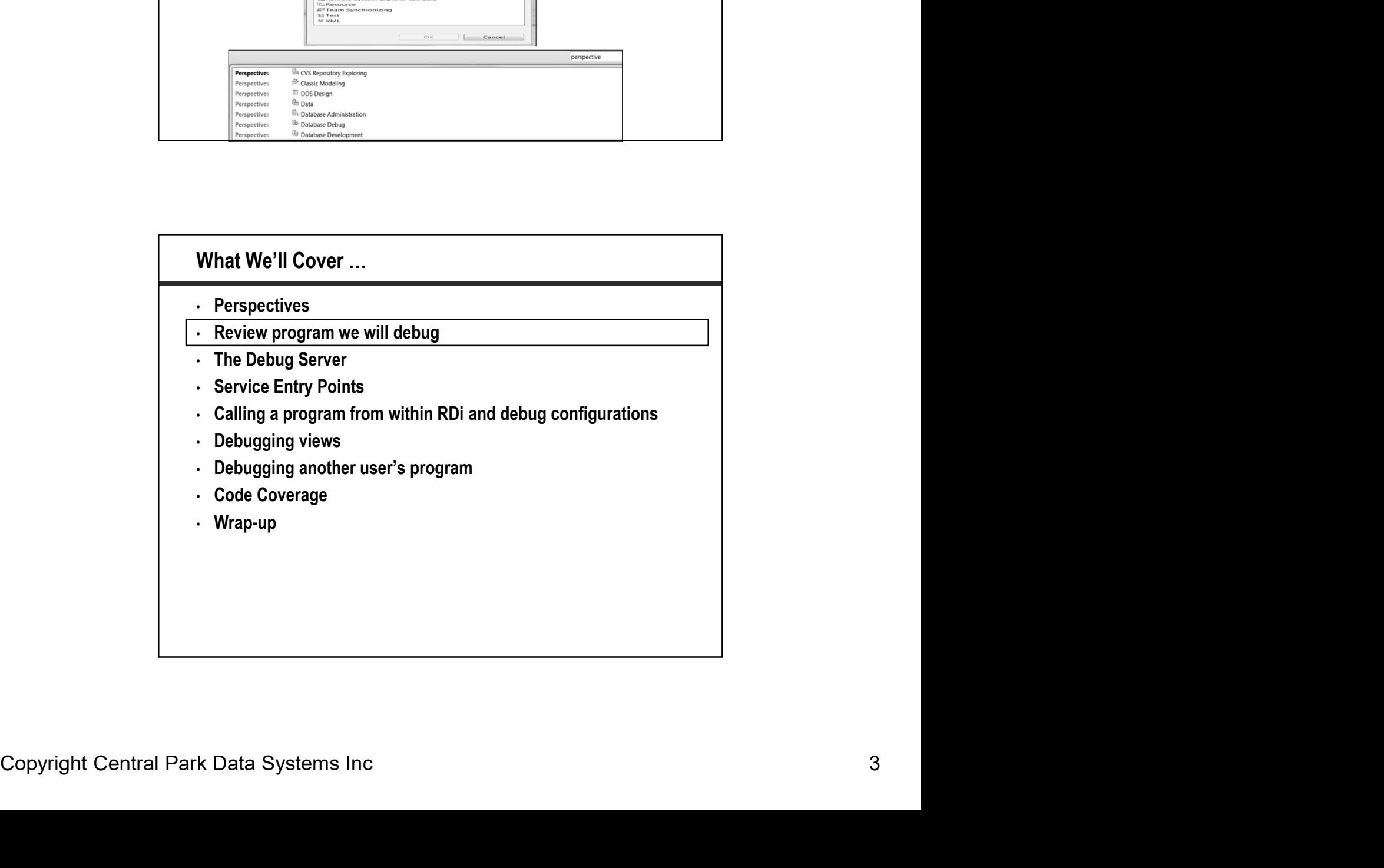

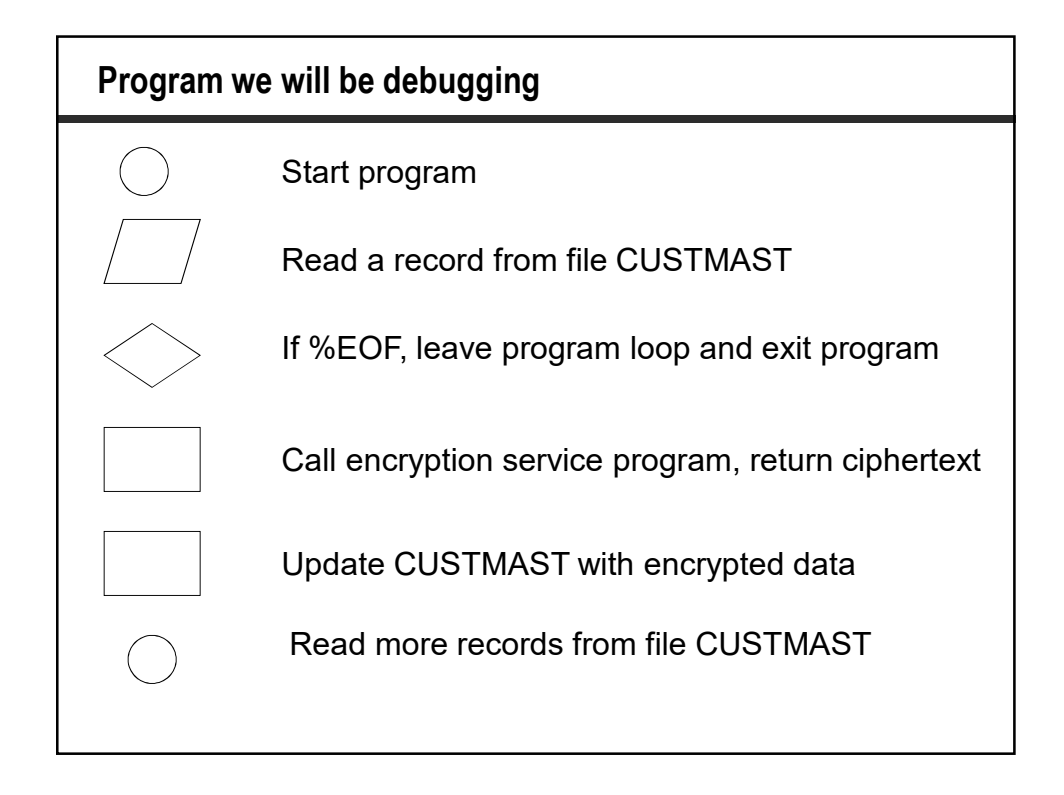

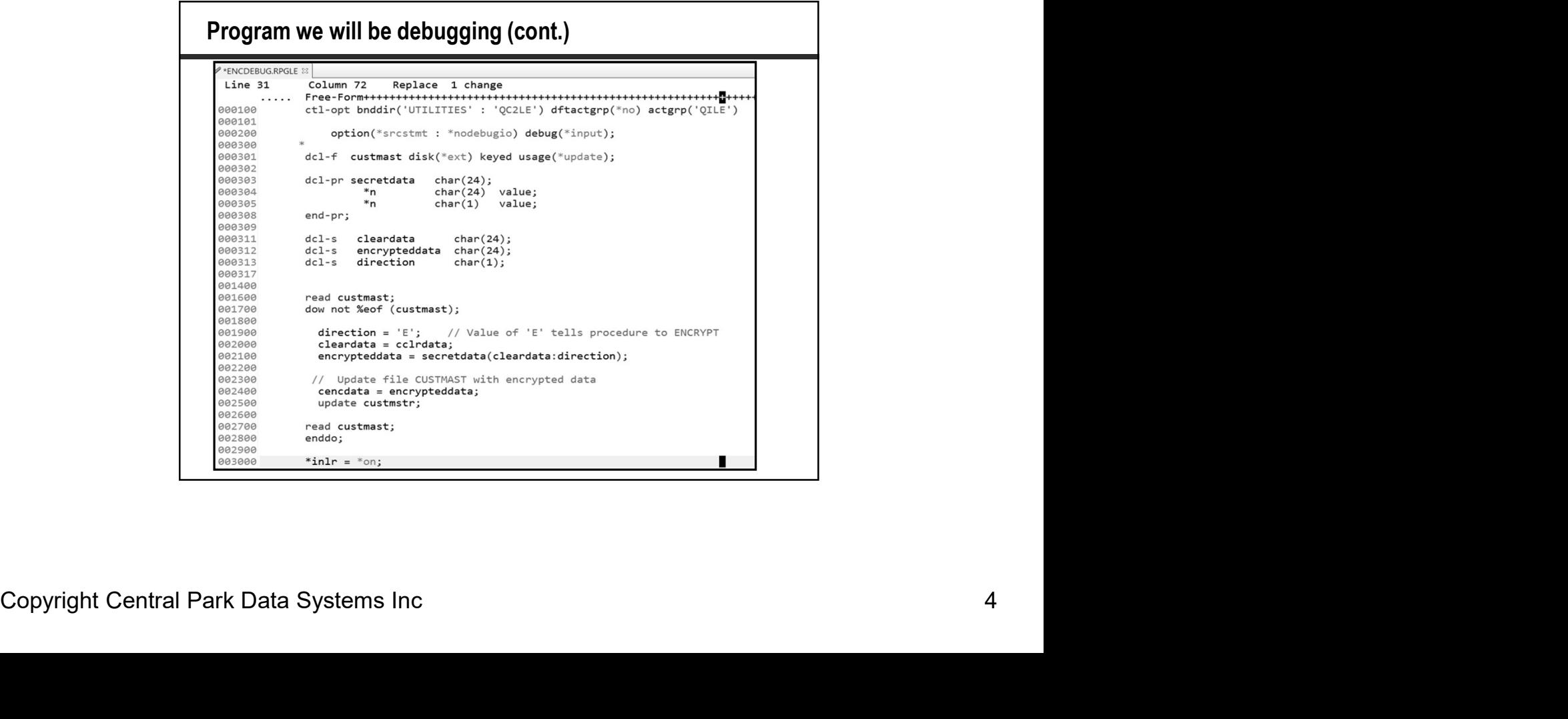

# What We'll Cover … • Perspectives • Review program we will debug • The Debug Server • Service Entry Points What We'll Cover ...<br>• Perspectives<br>• Review program we will debug<br>• The Debug Server<br>• Service Entry Points<br>• Calling a program from within RDi and debug configurations<br>• Debugging views<br>• Debugging another user's program • Debugging views • Debugging another user's program • Code Coverage • Wrap-up

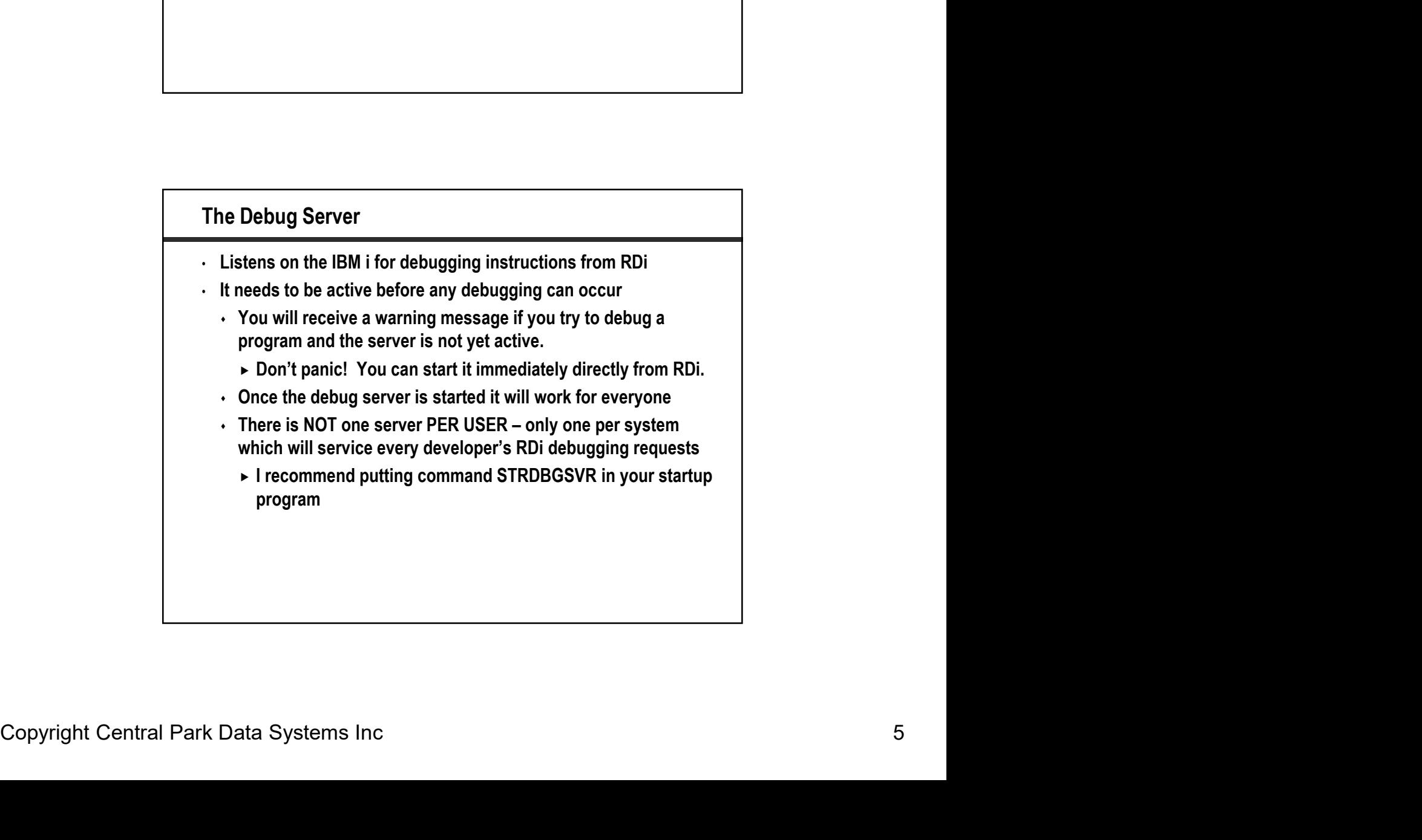

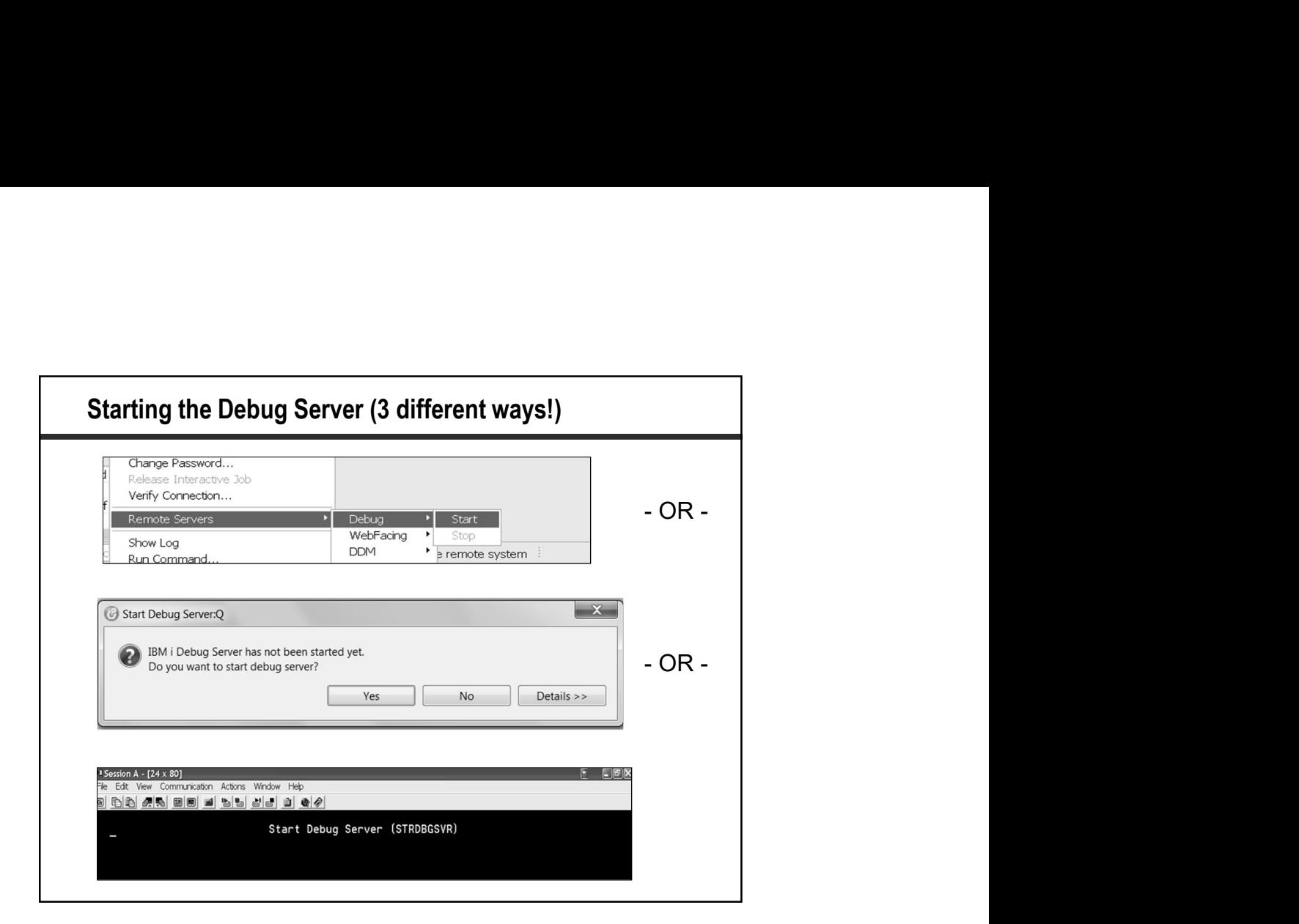

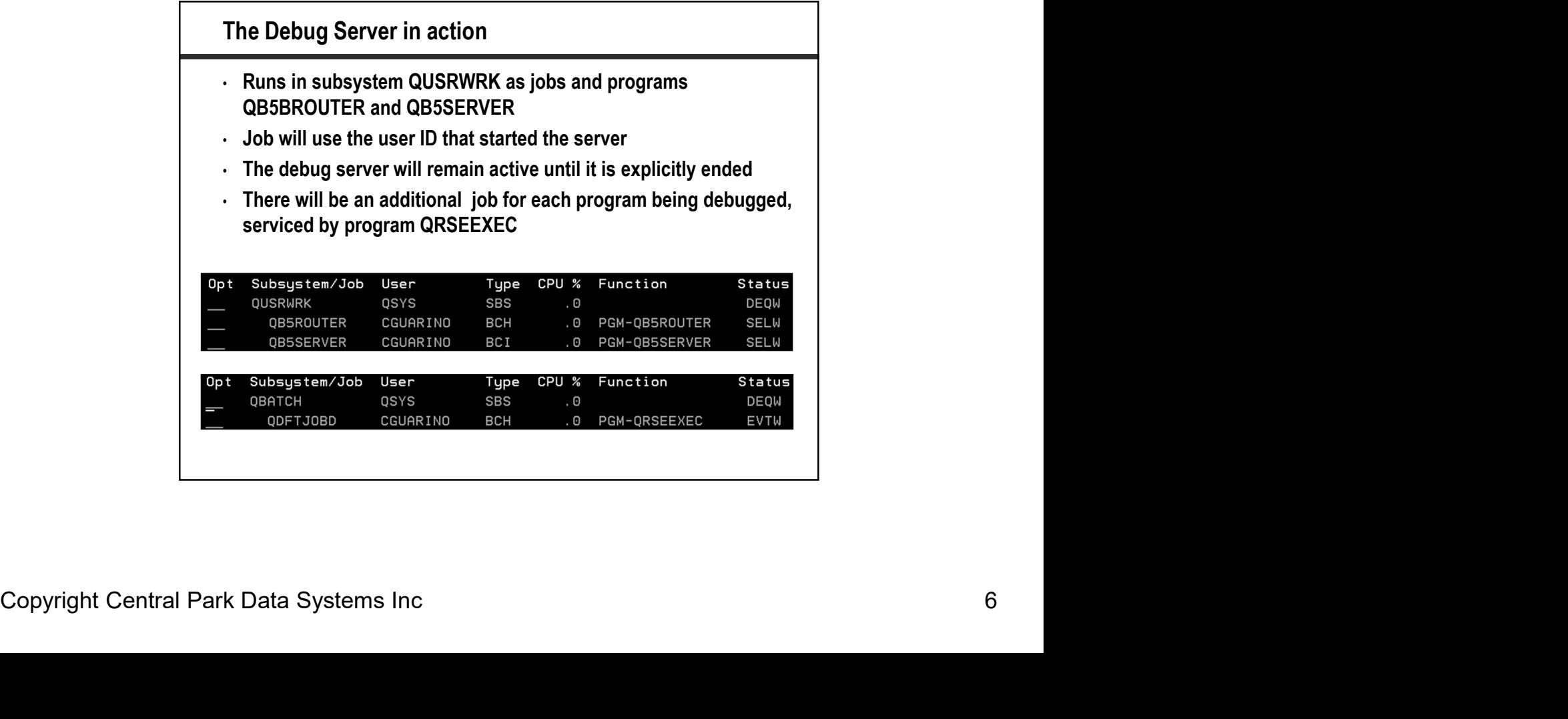

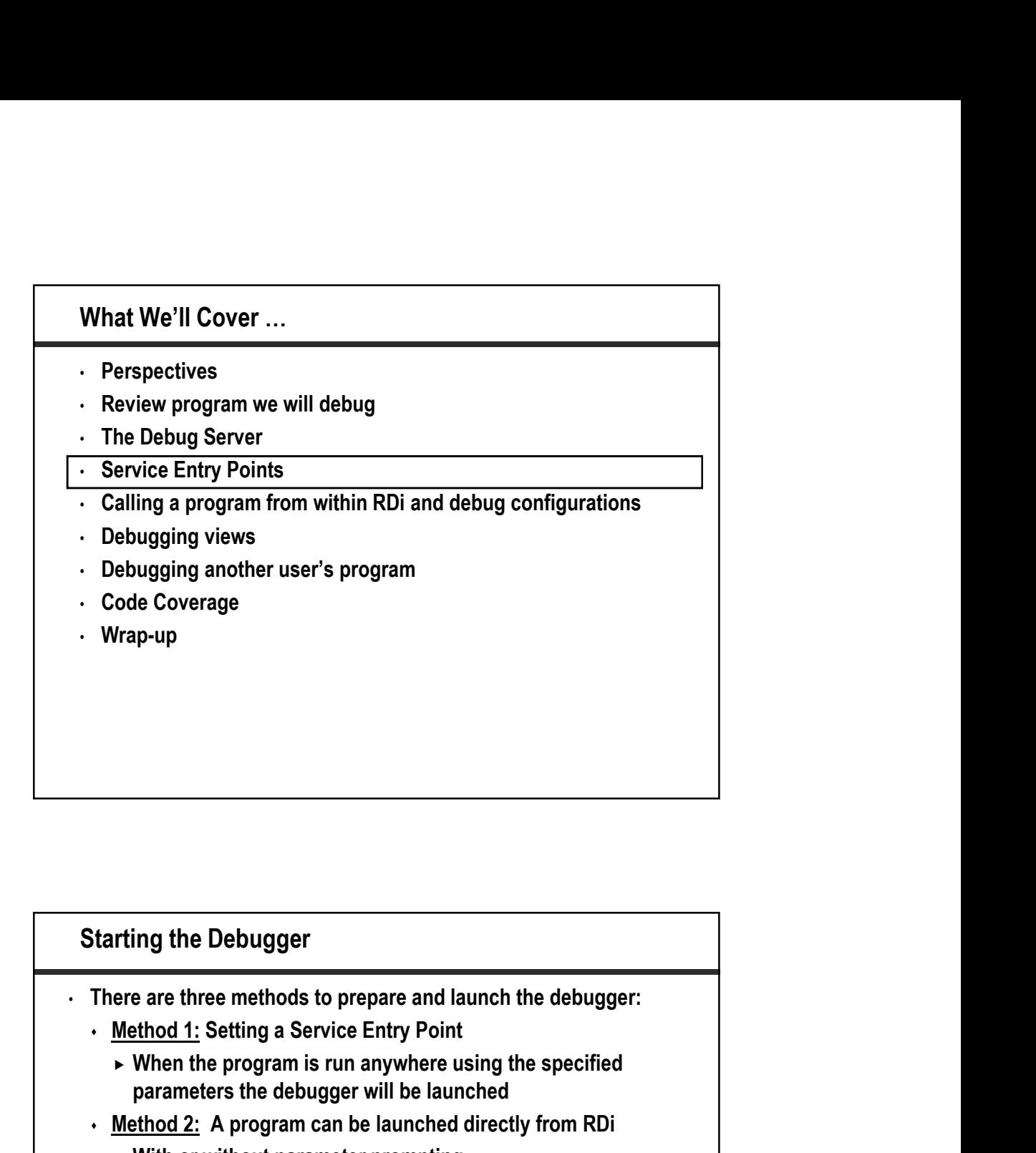

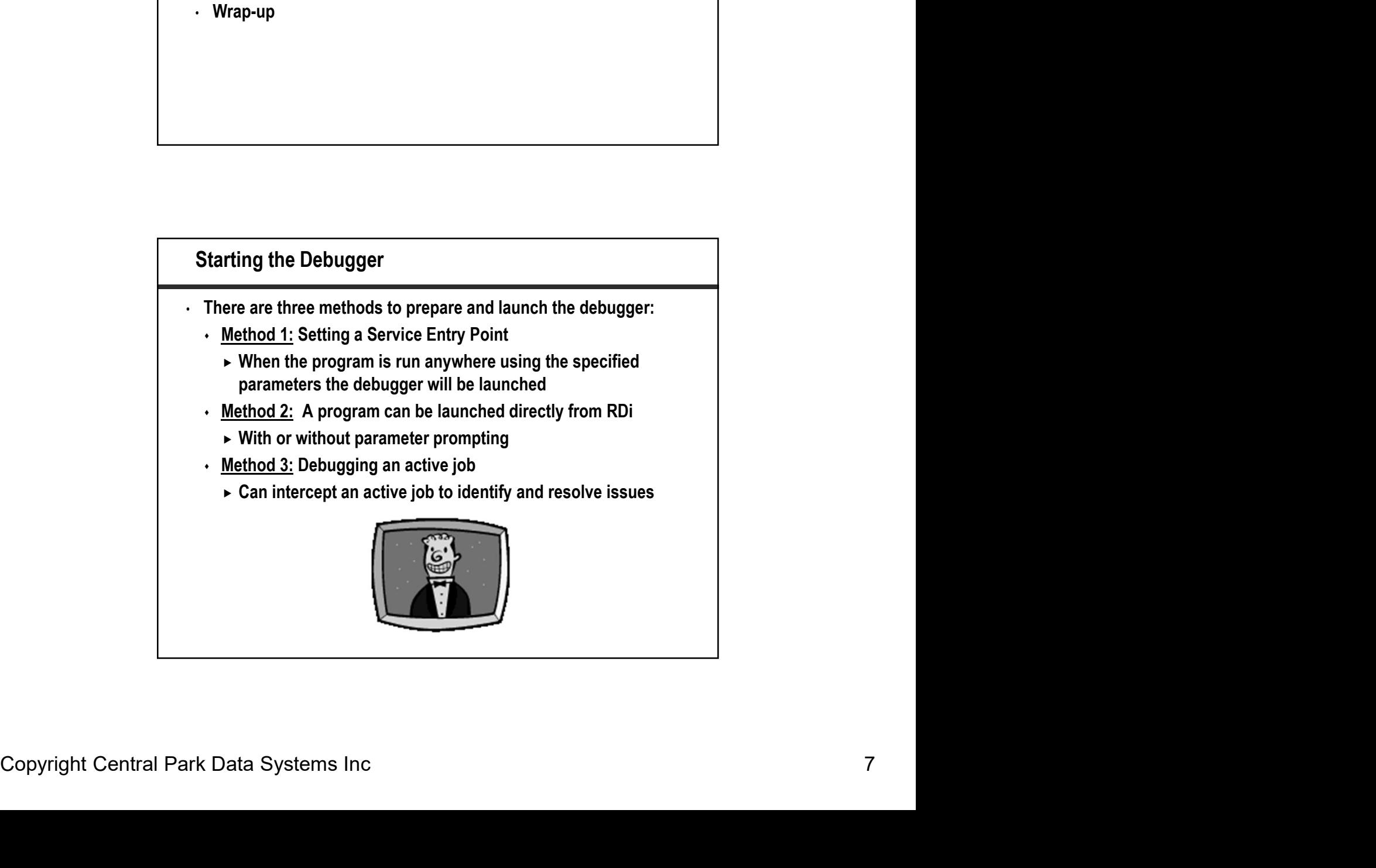

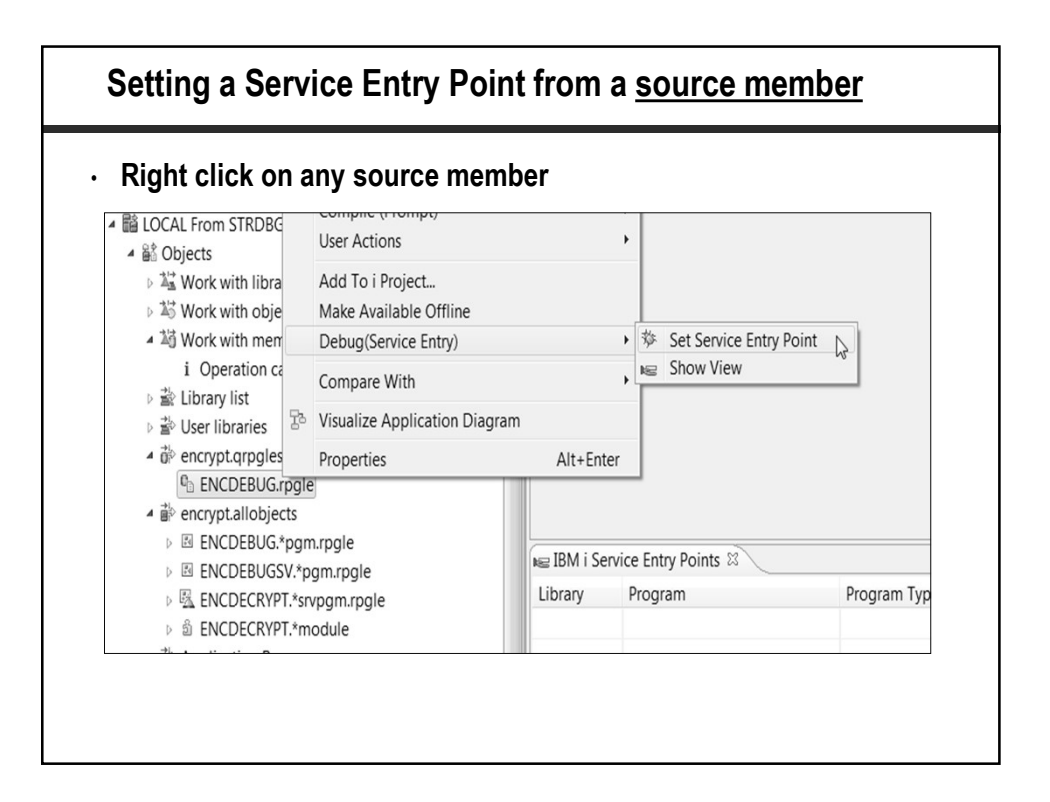

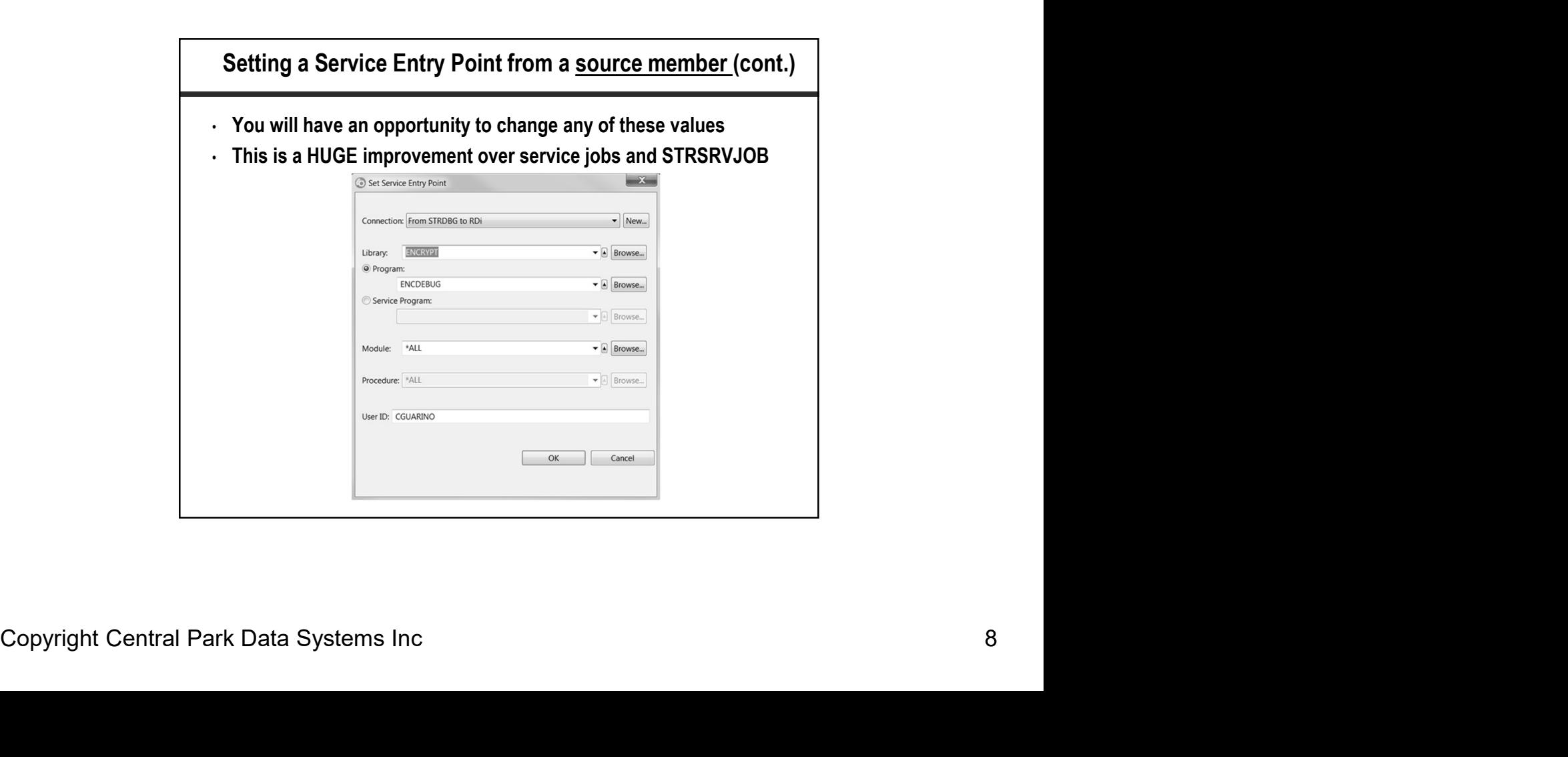

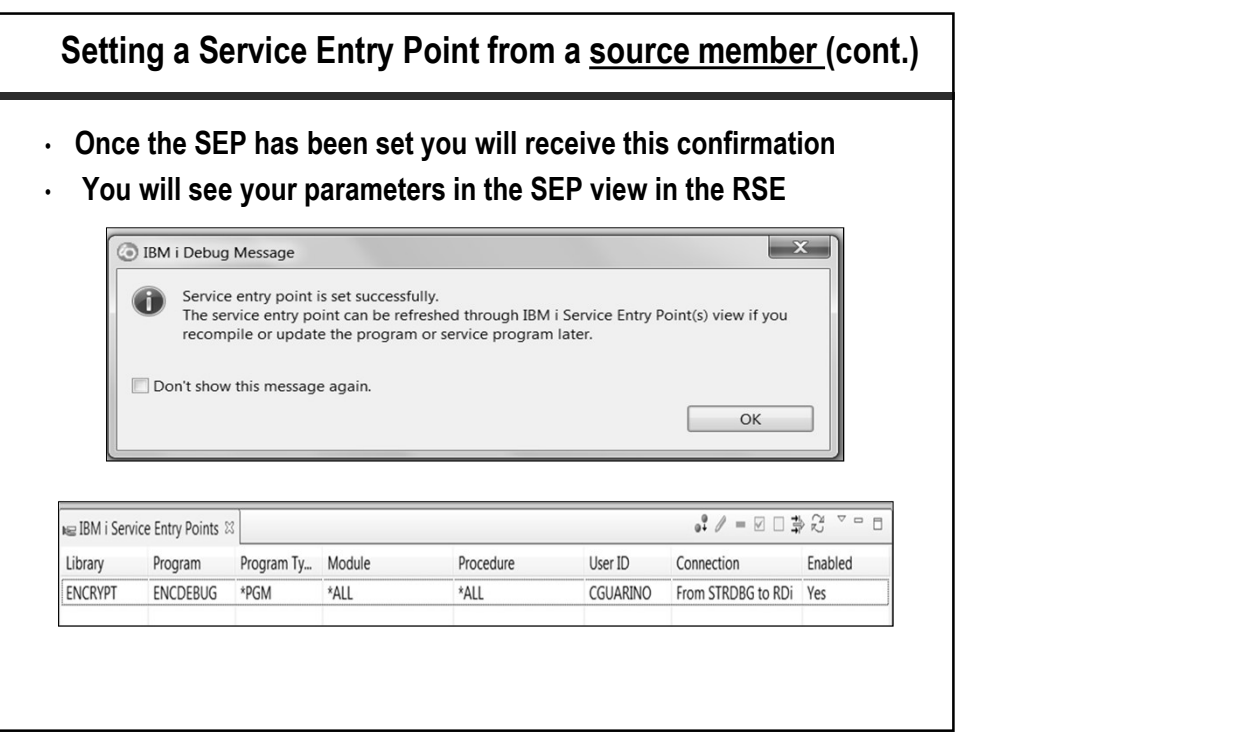

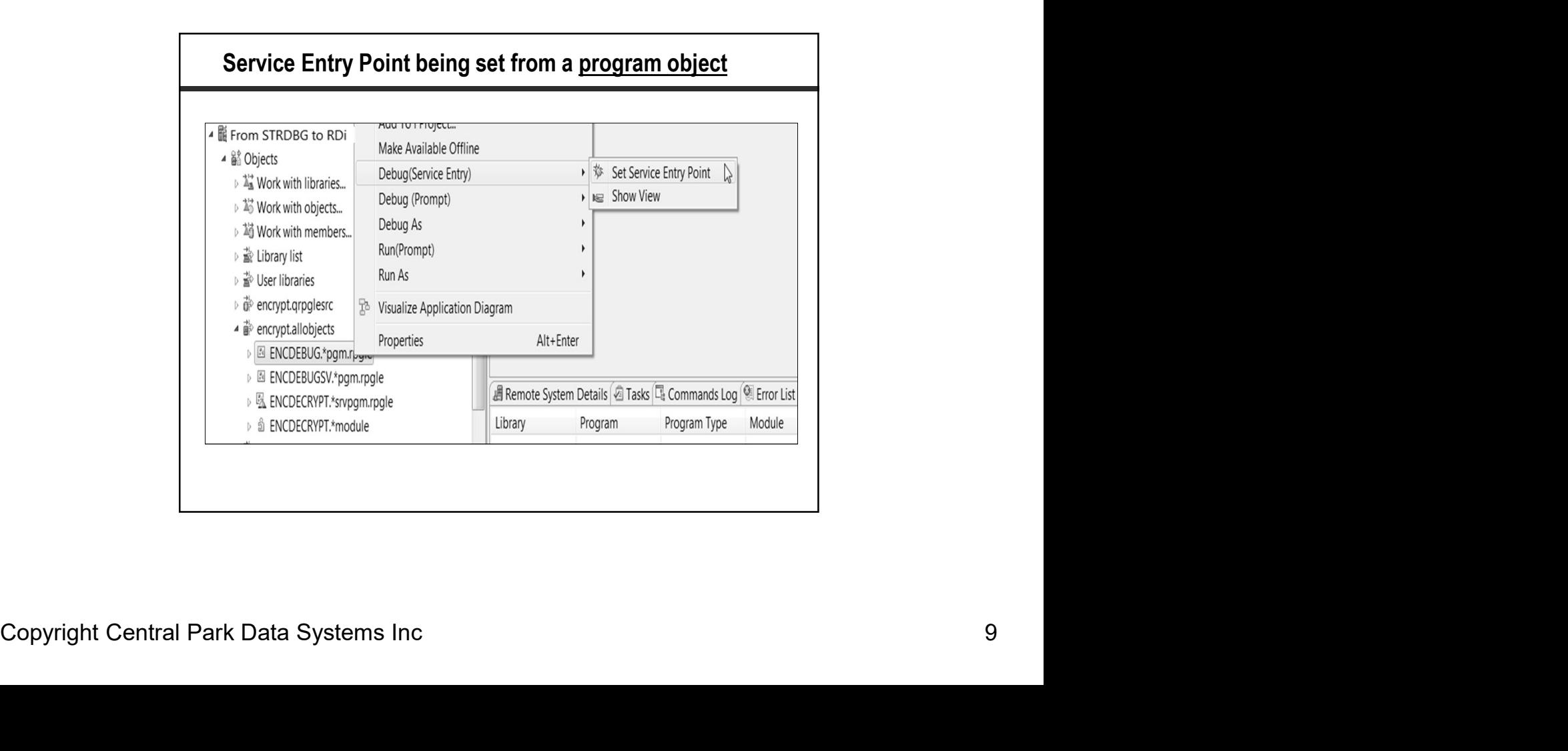

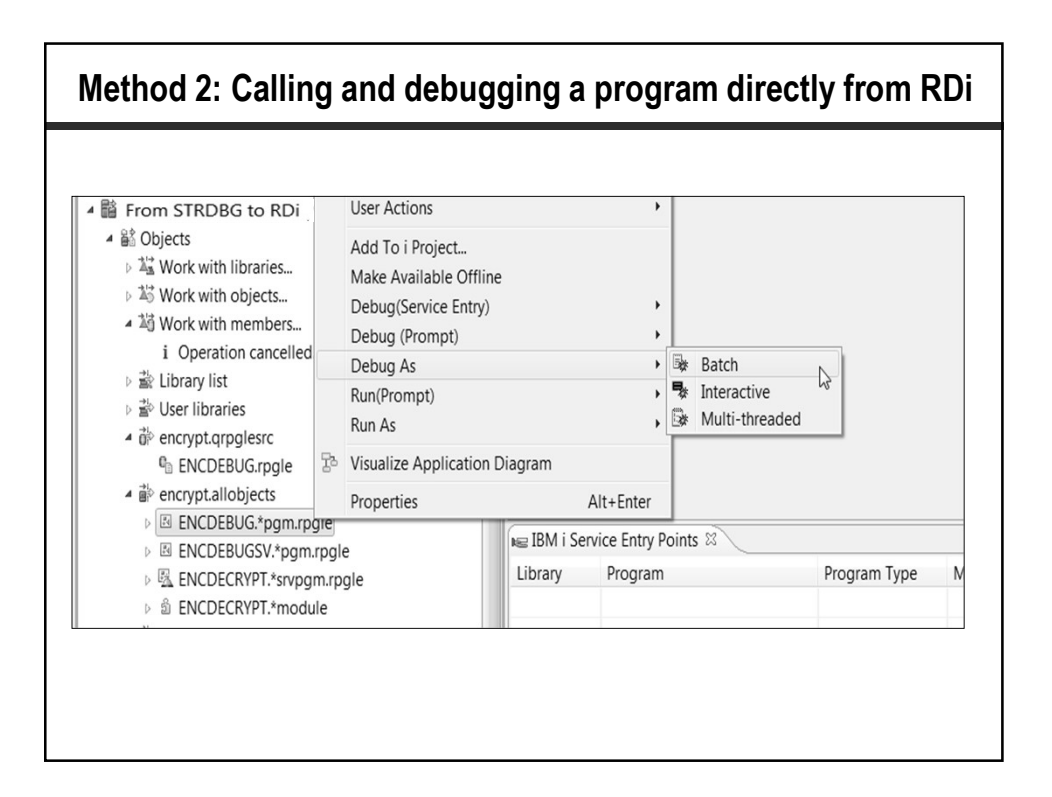

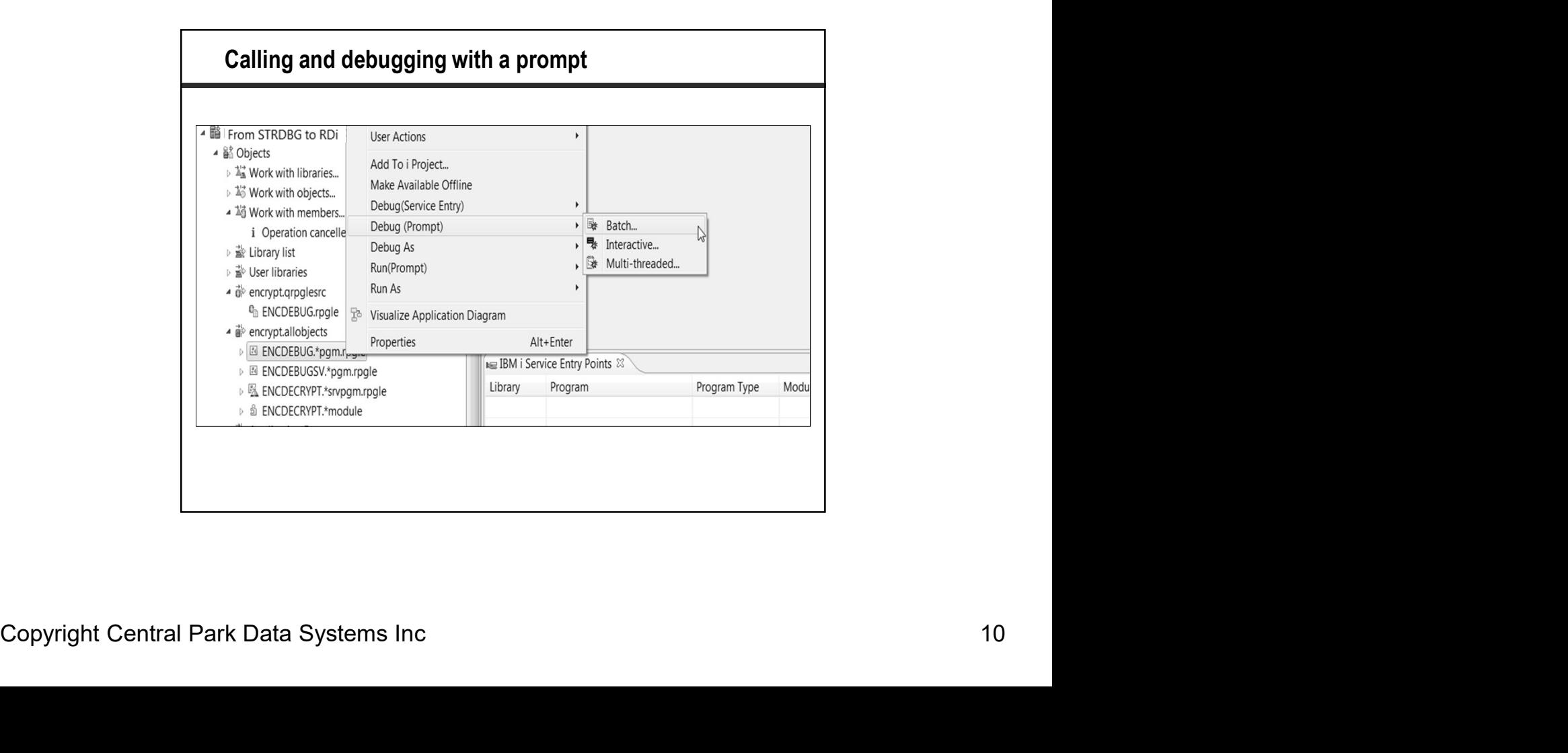

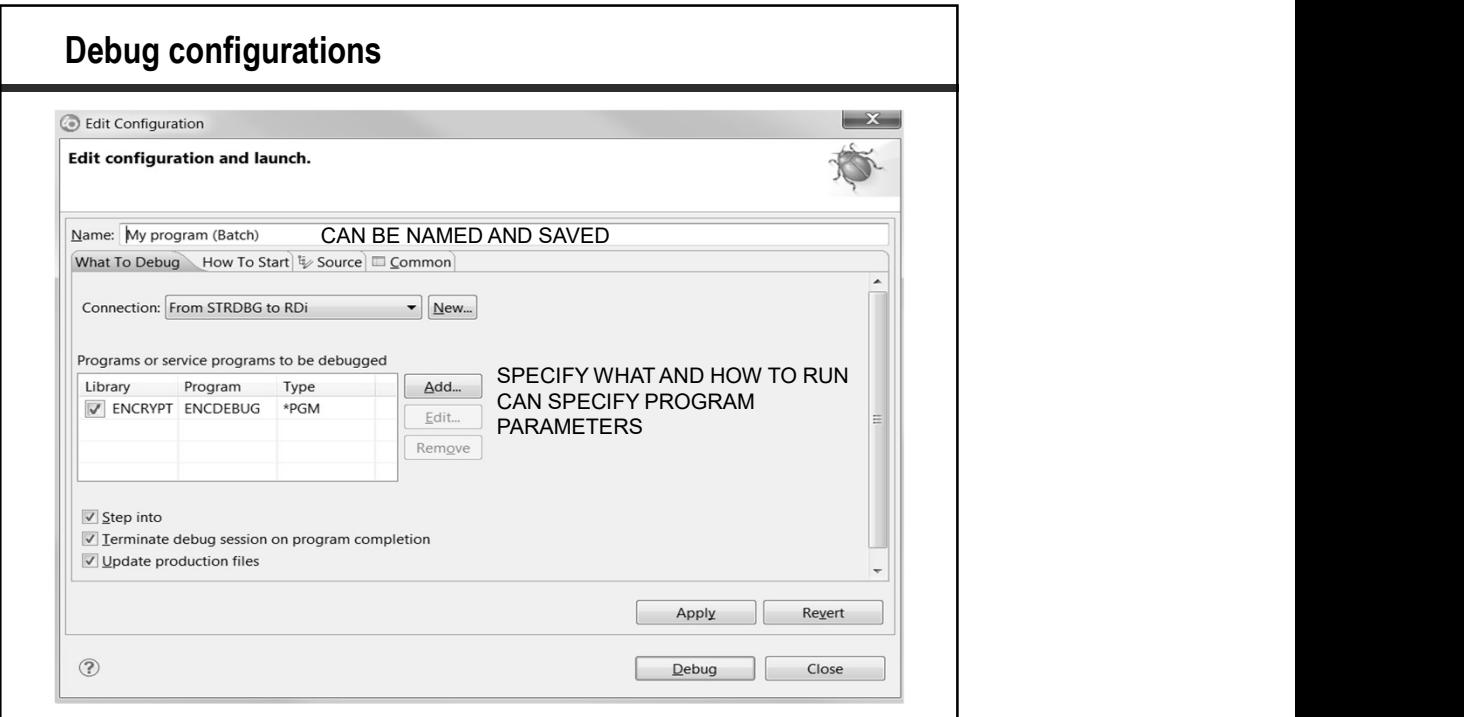

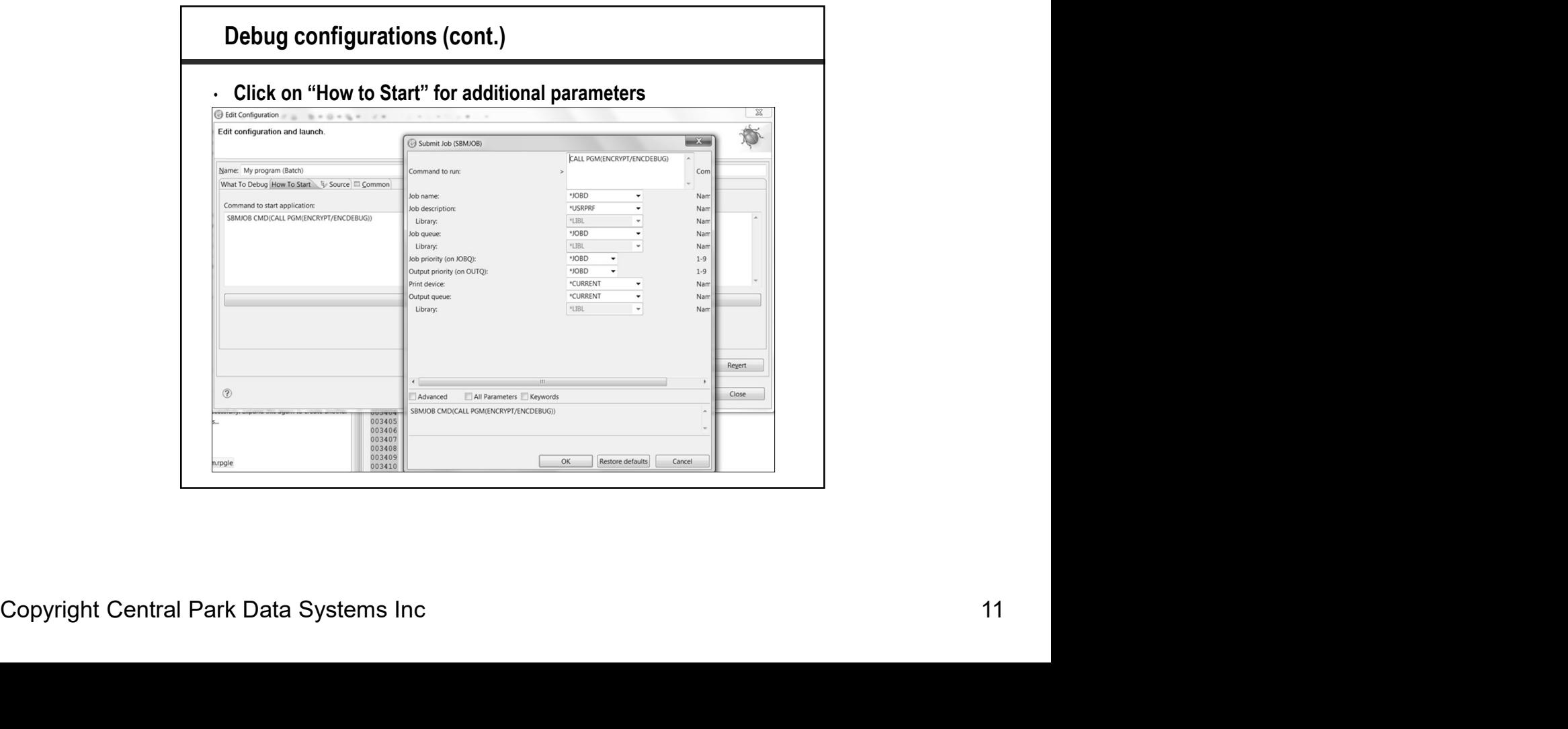

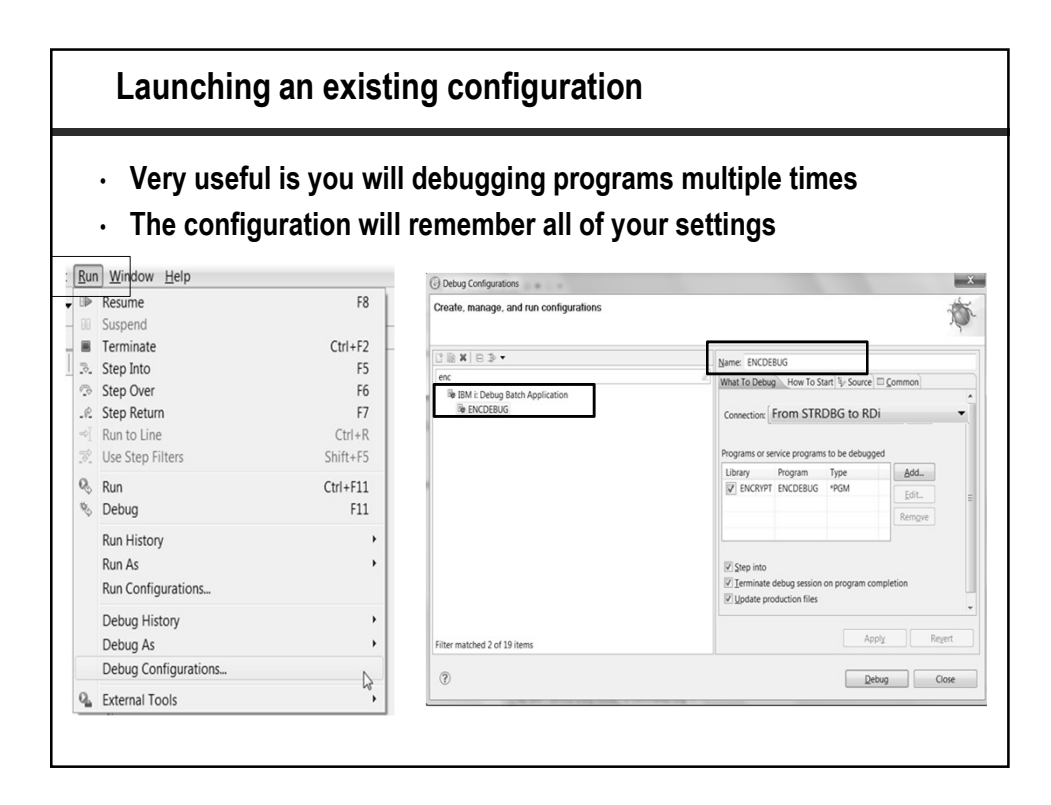

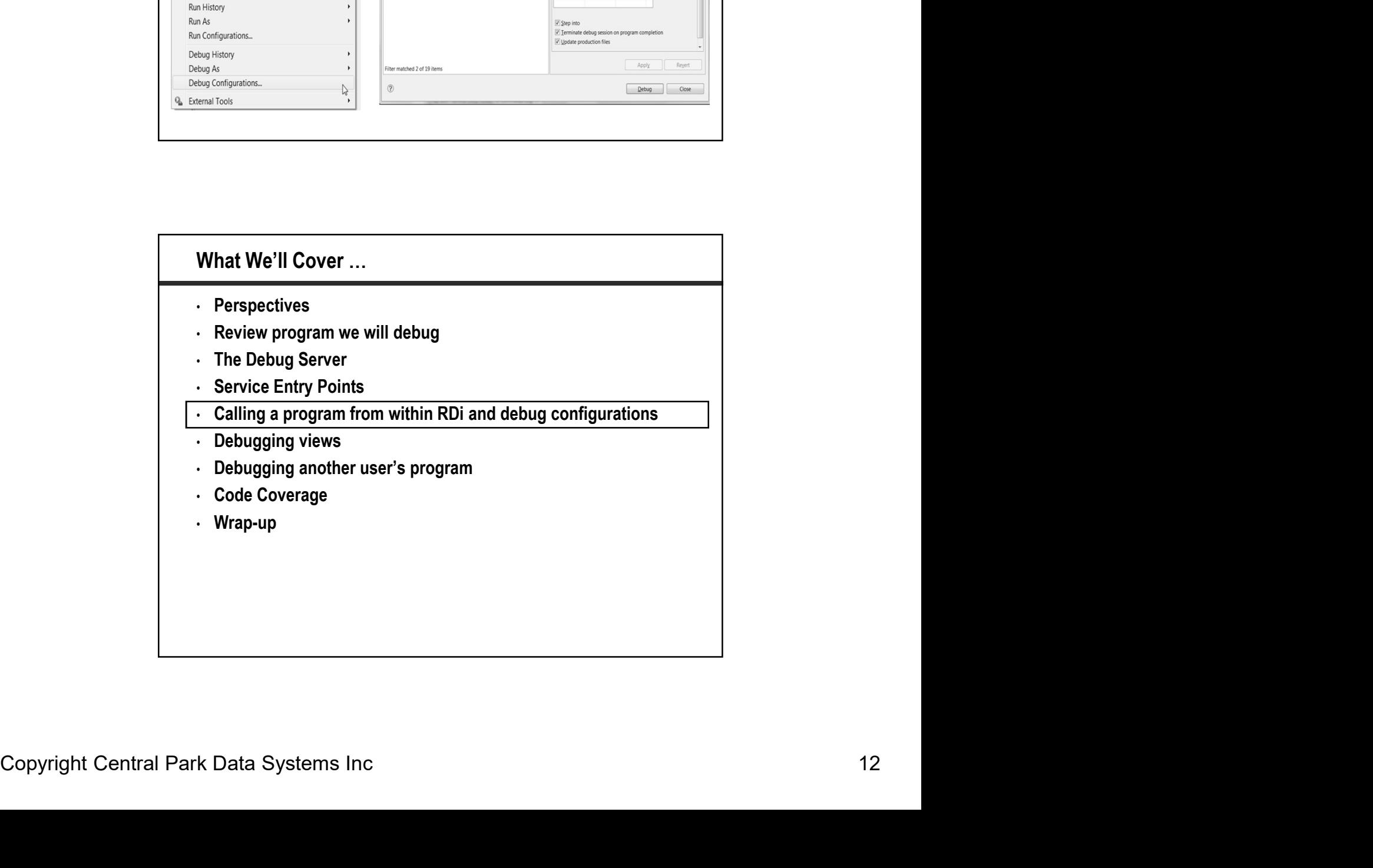

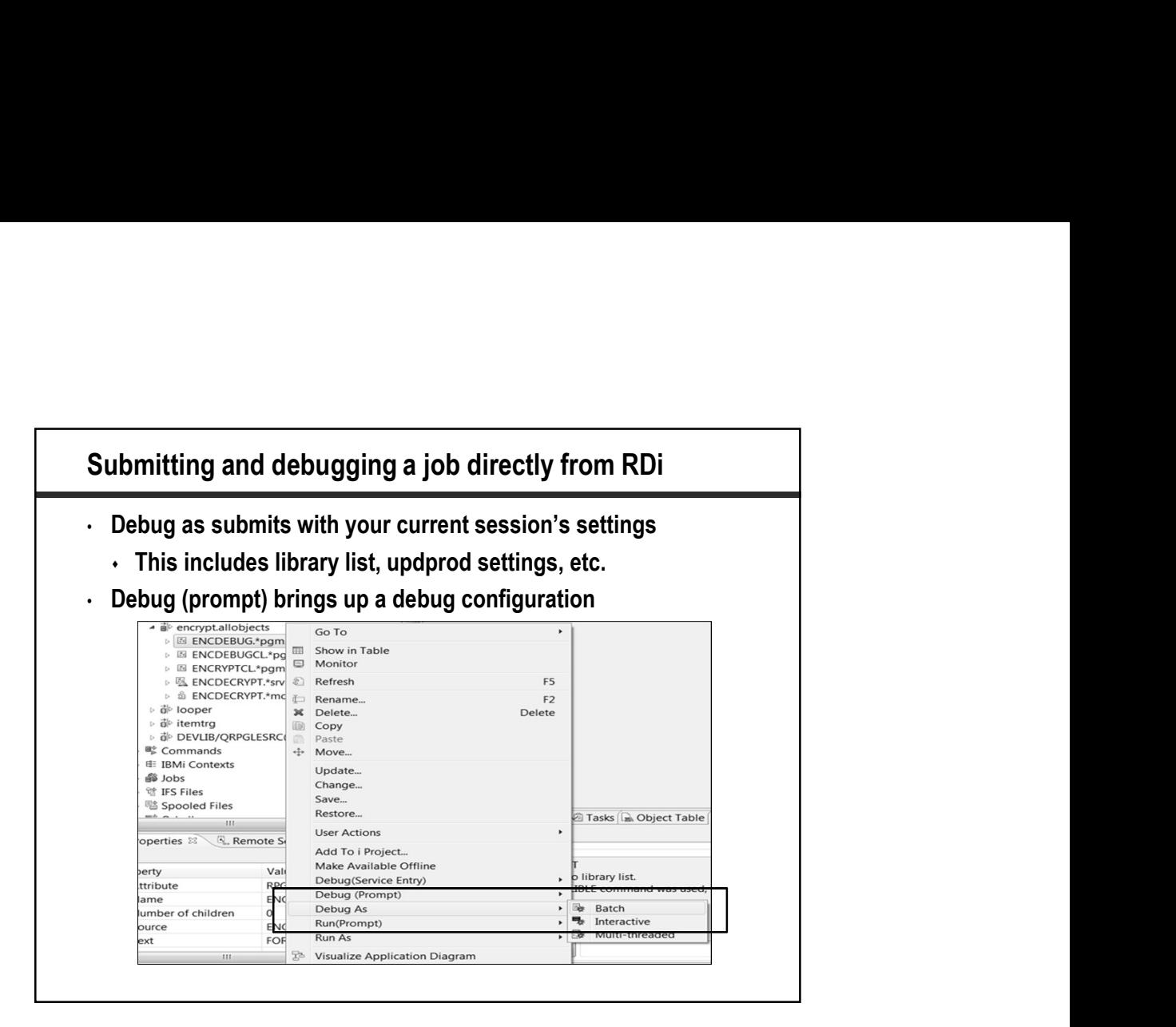

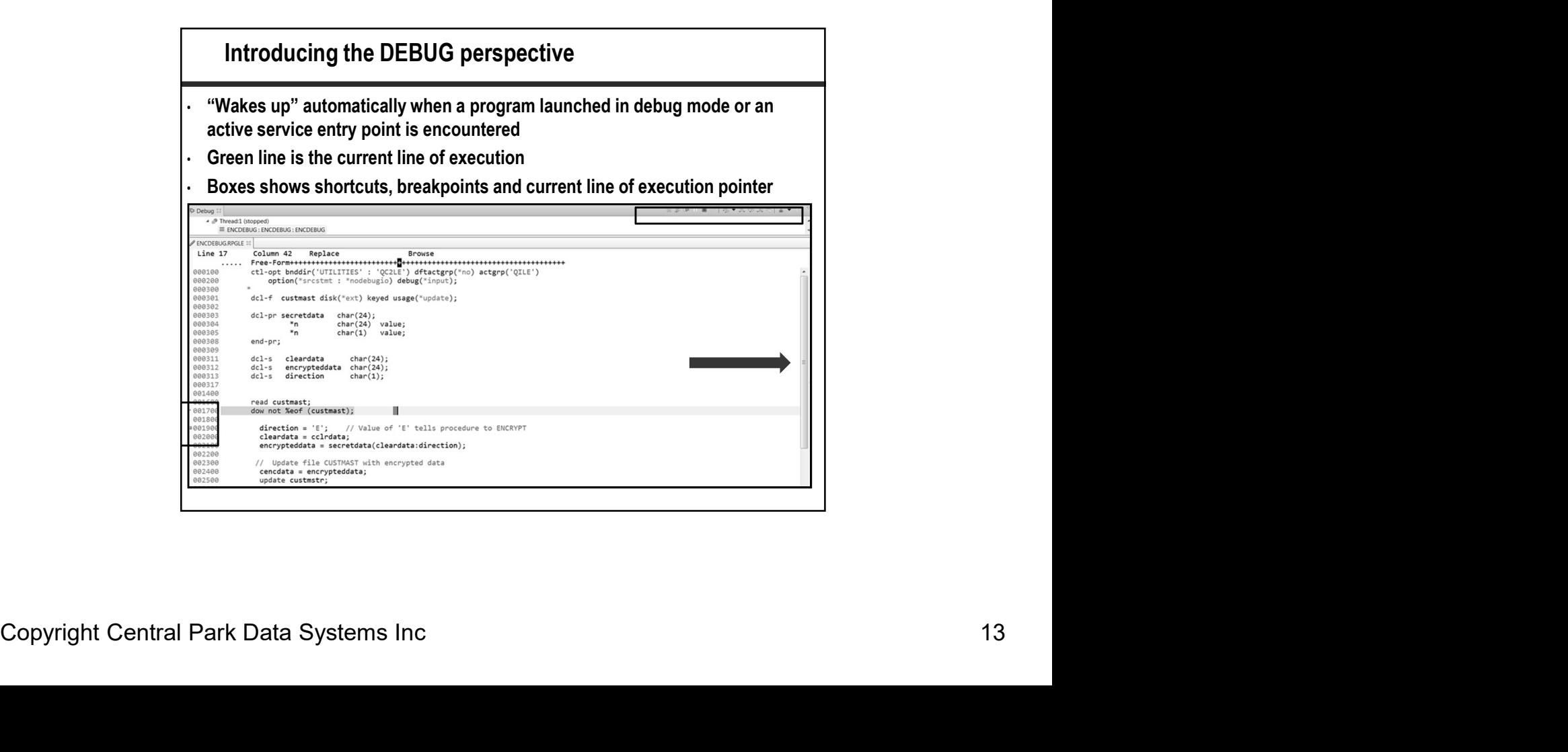

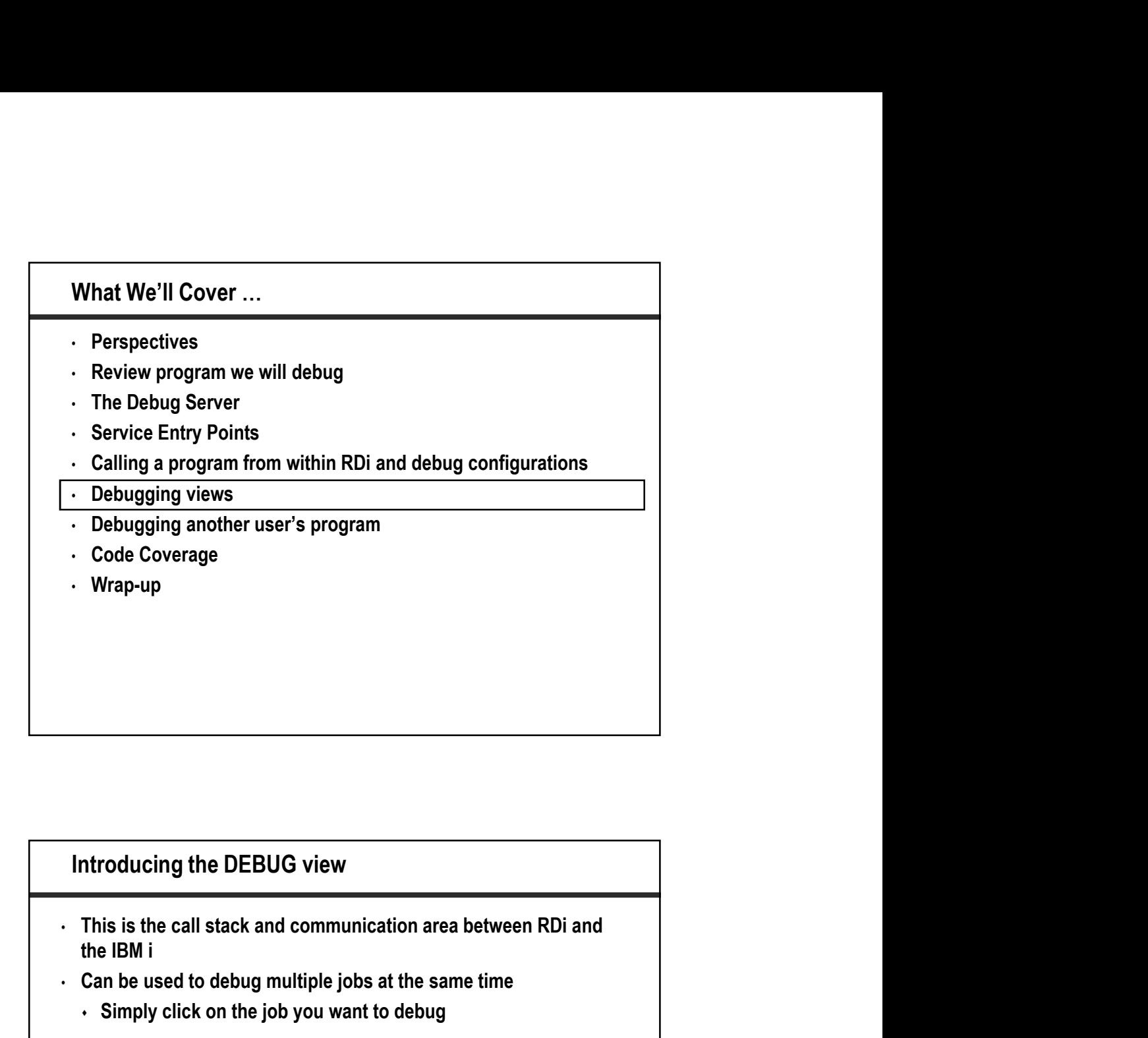

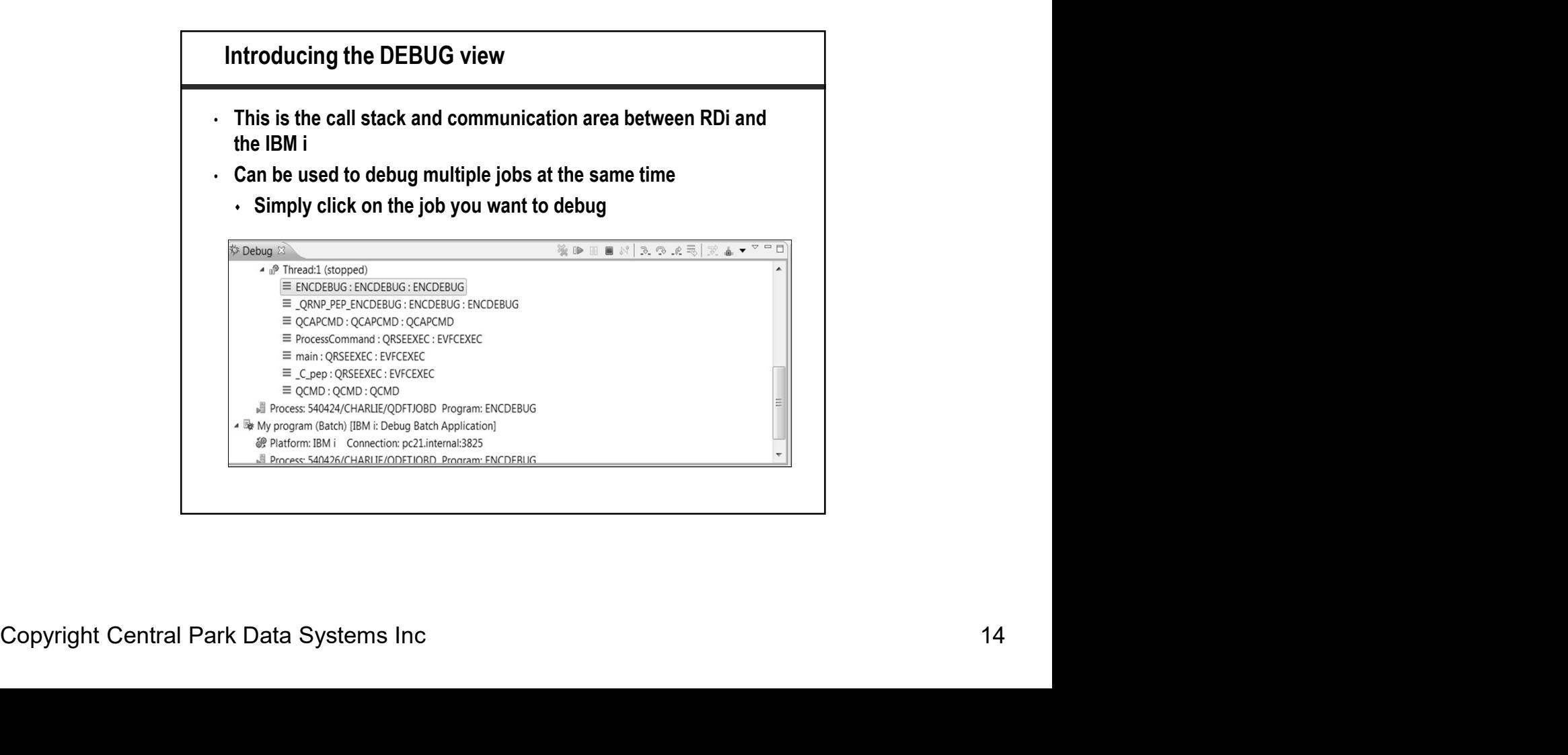

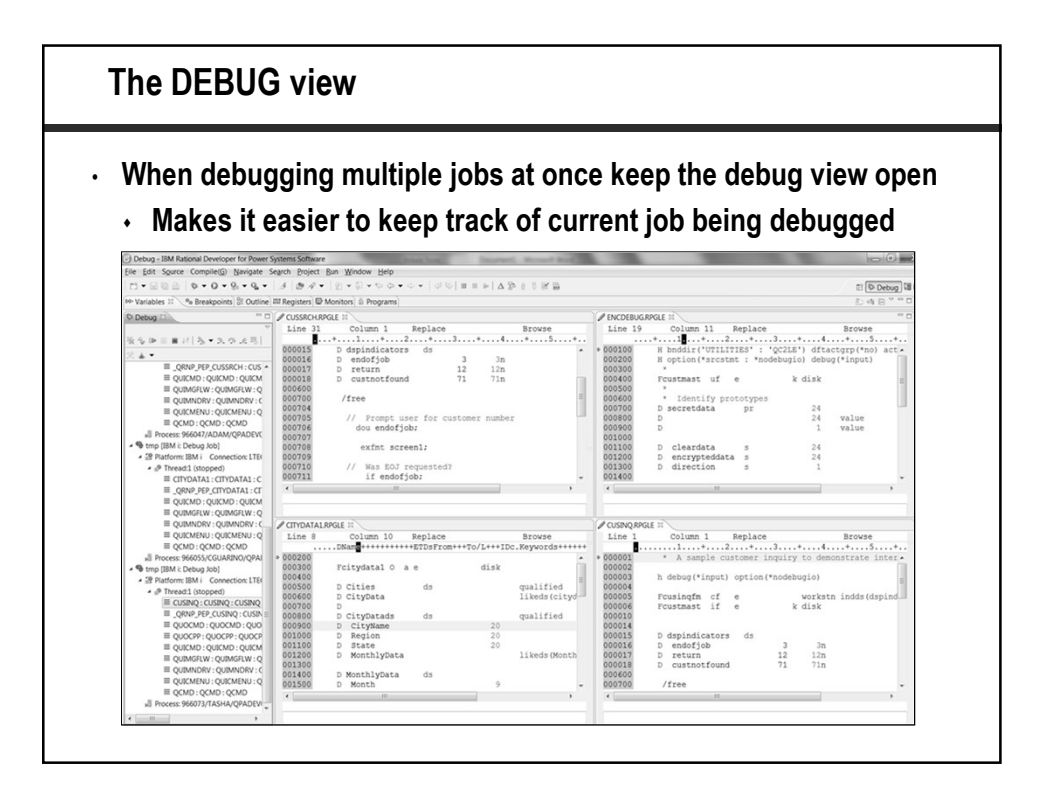

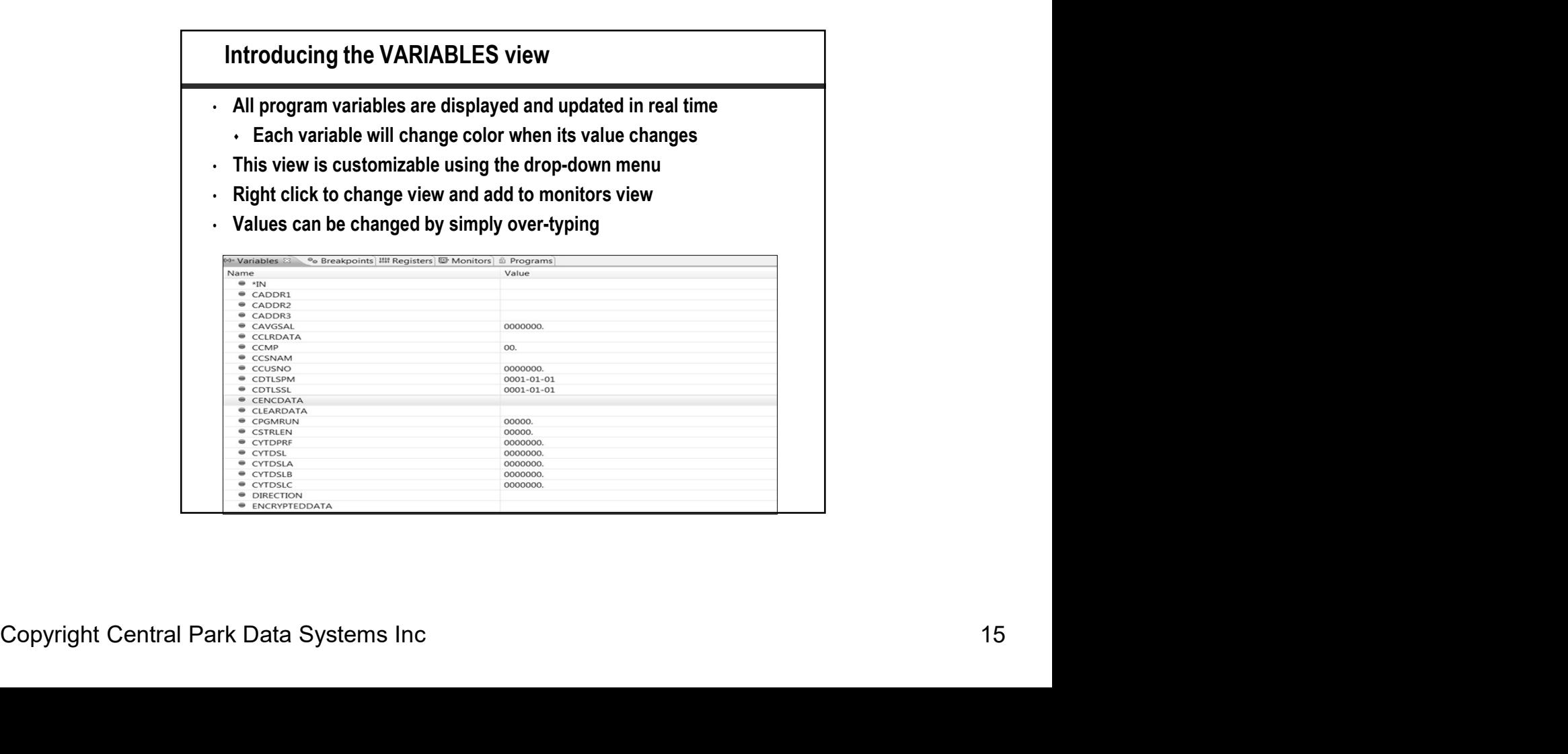

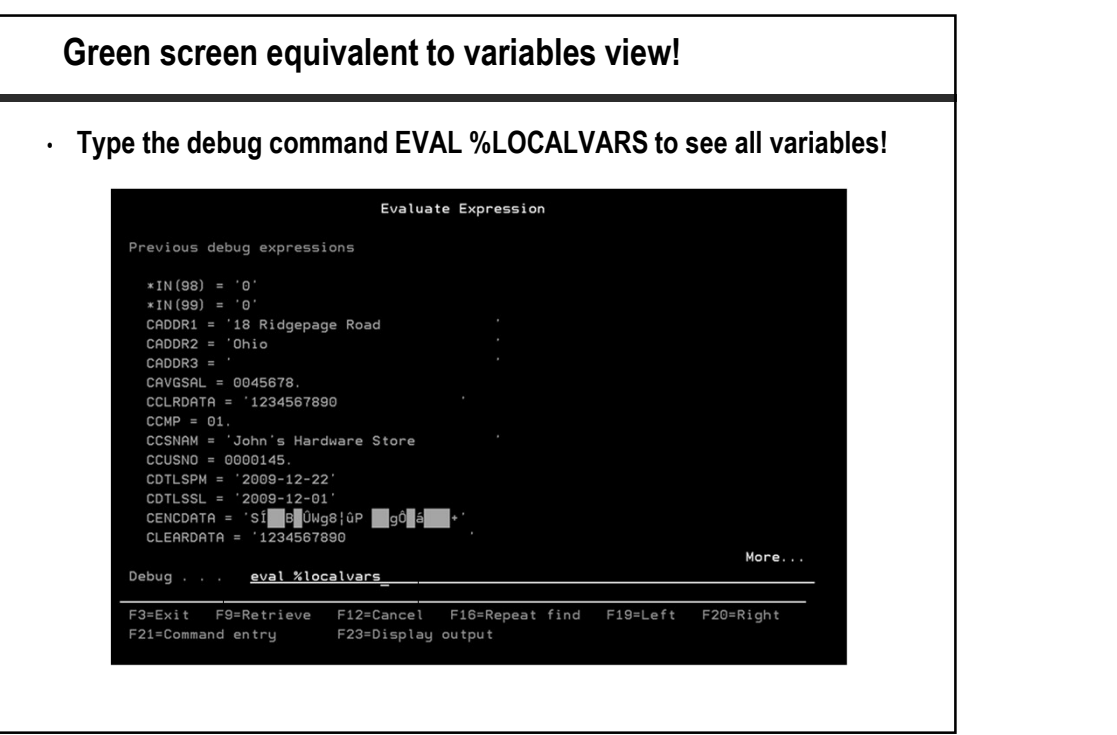

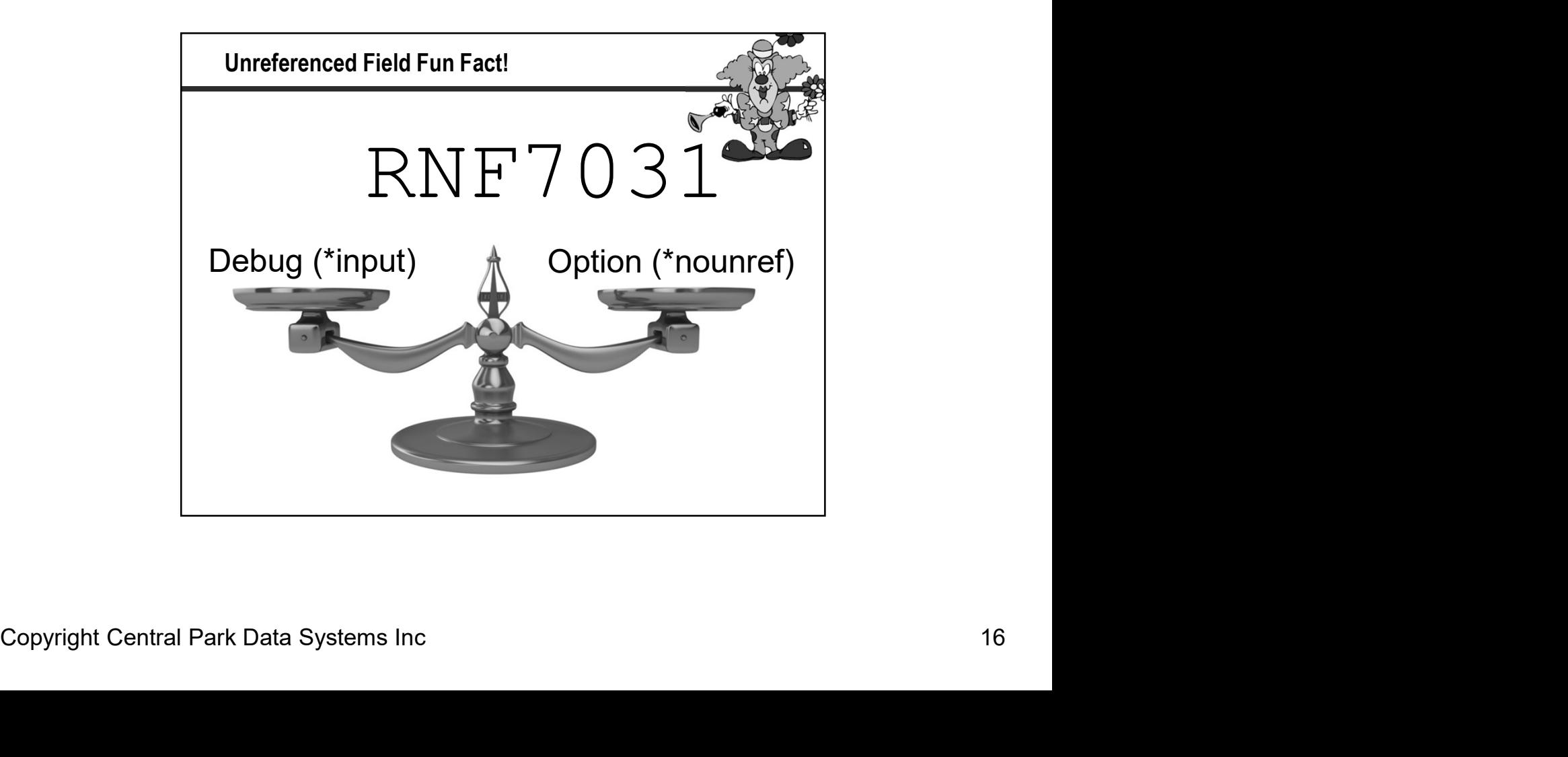

### Introducing the MONITORS view

- You decide which variables will appear in this view
- Useful when watching a specific set of fields
- You can right click on a field to switch between character or hexadecimal view

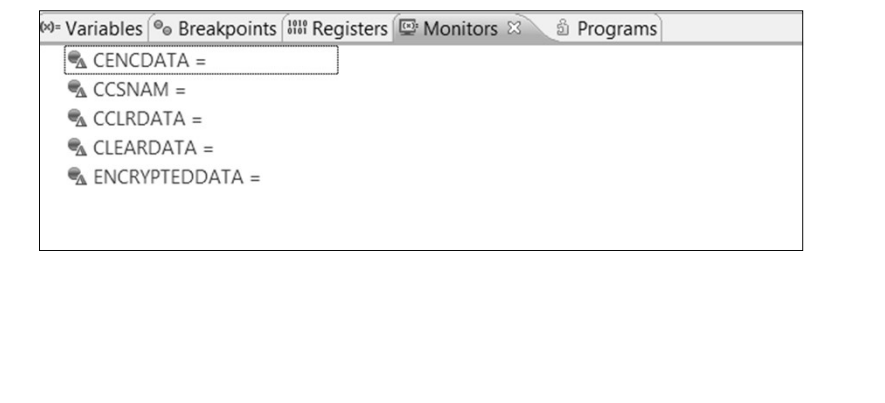

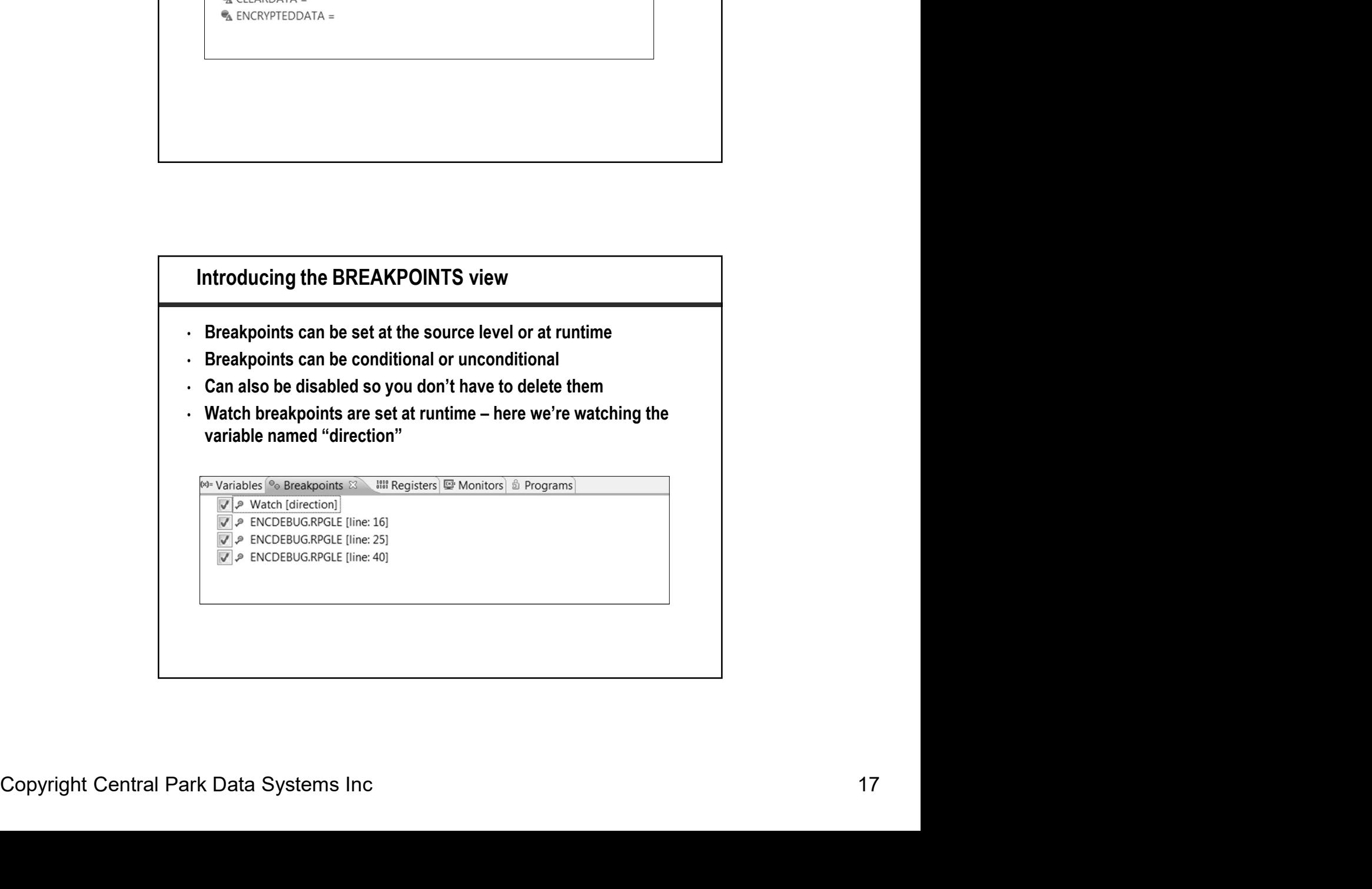

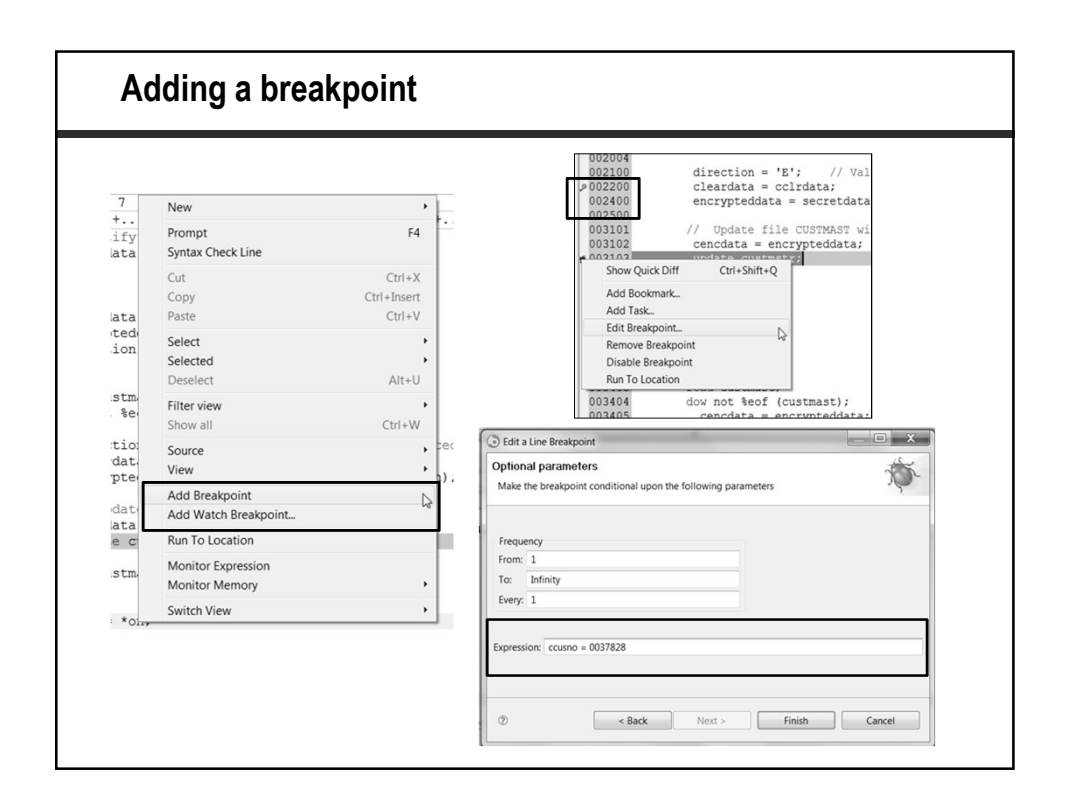

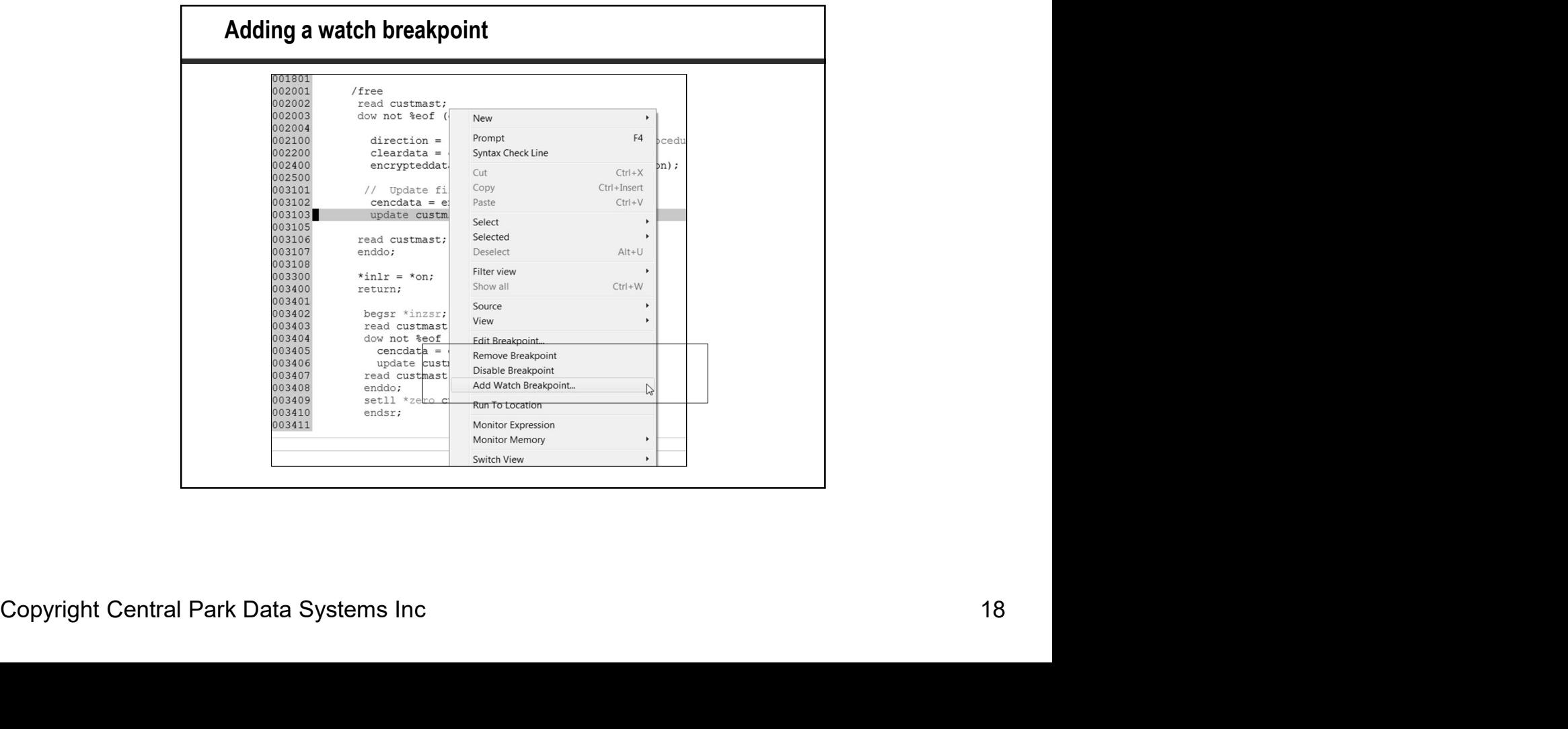

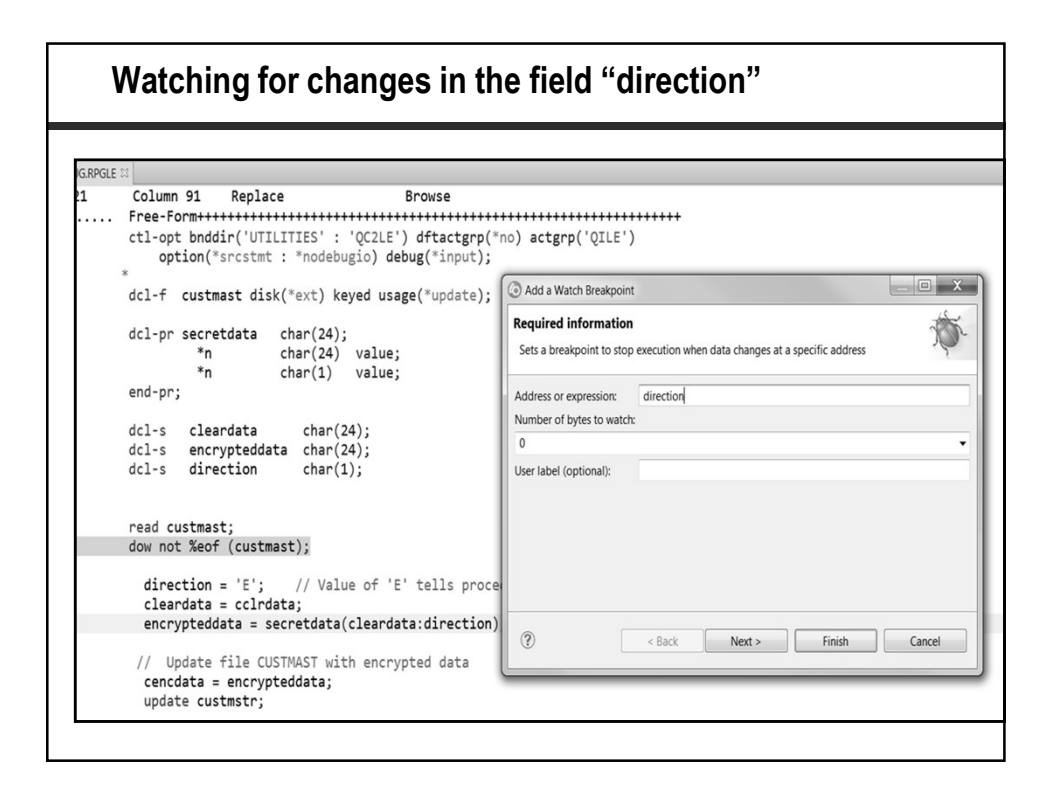

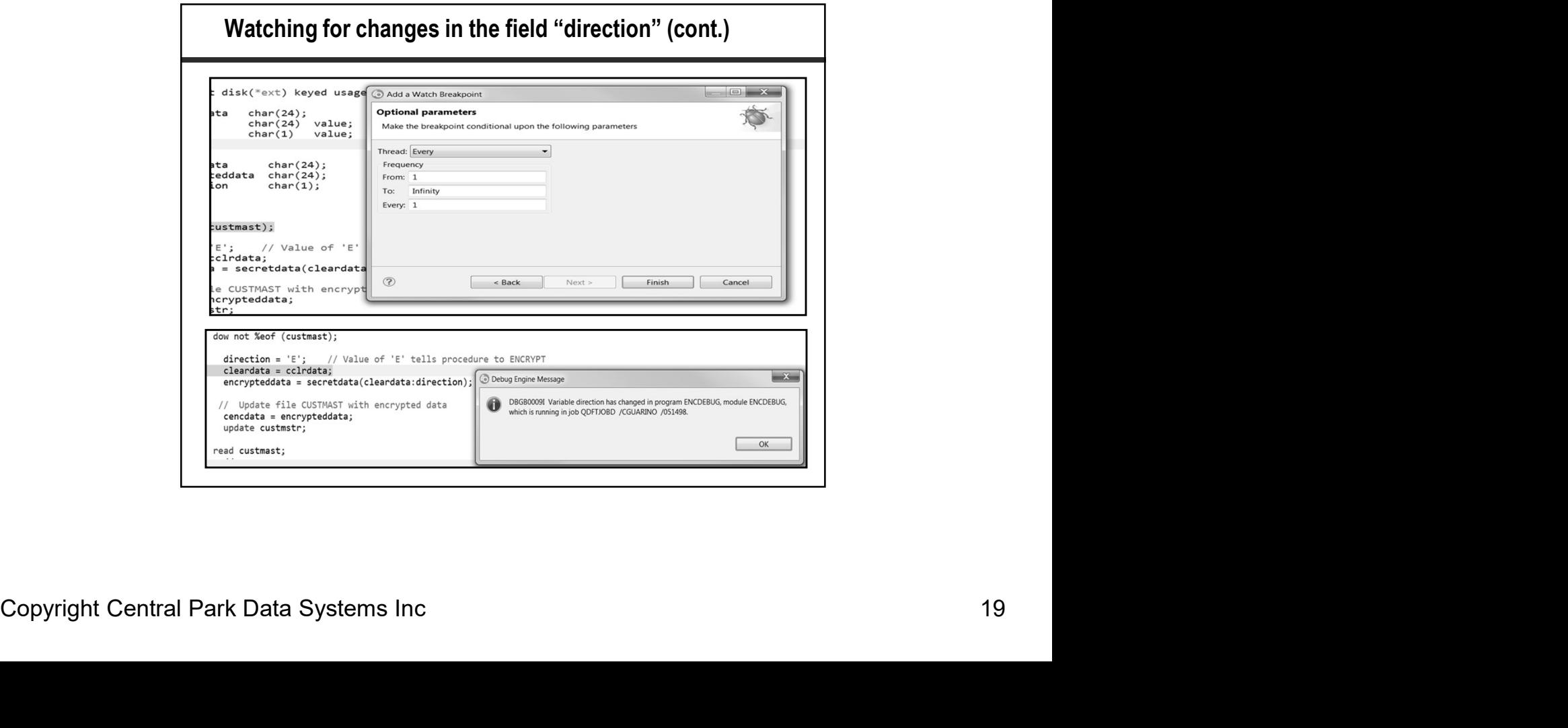

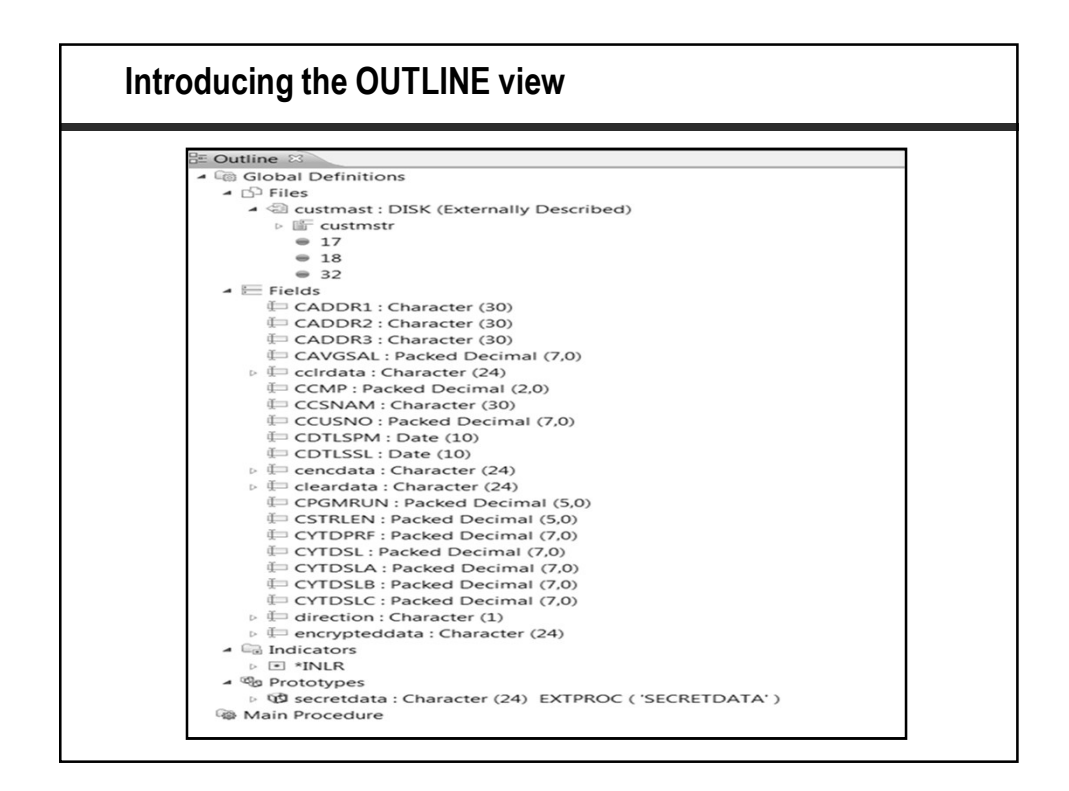

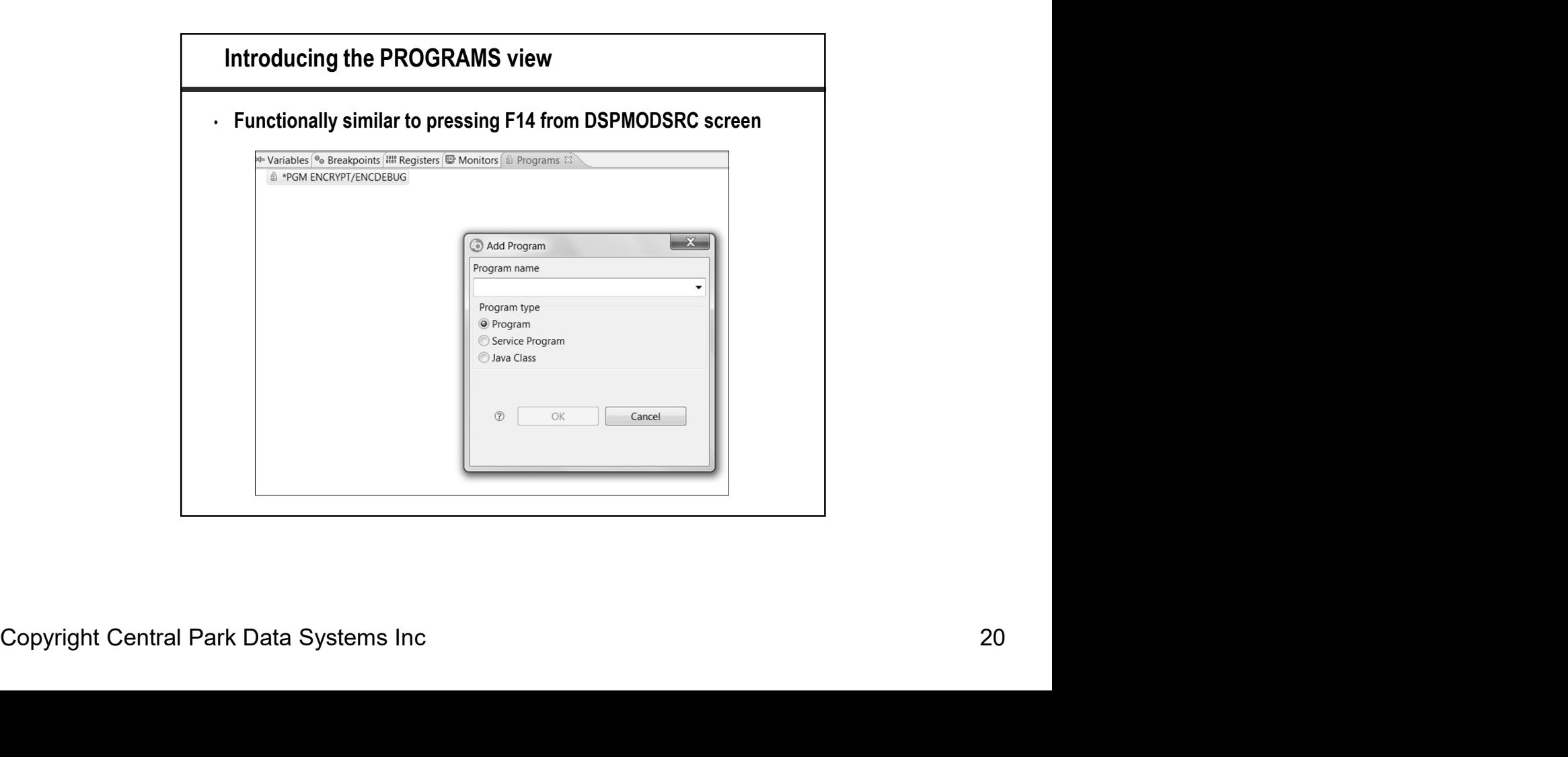

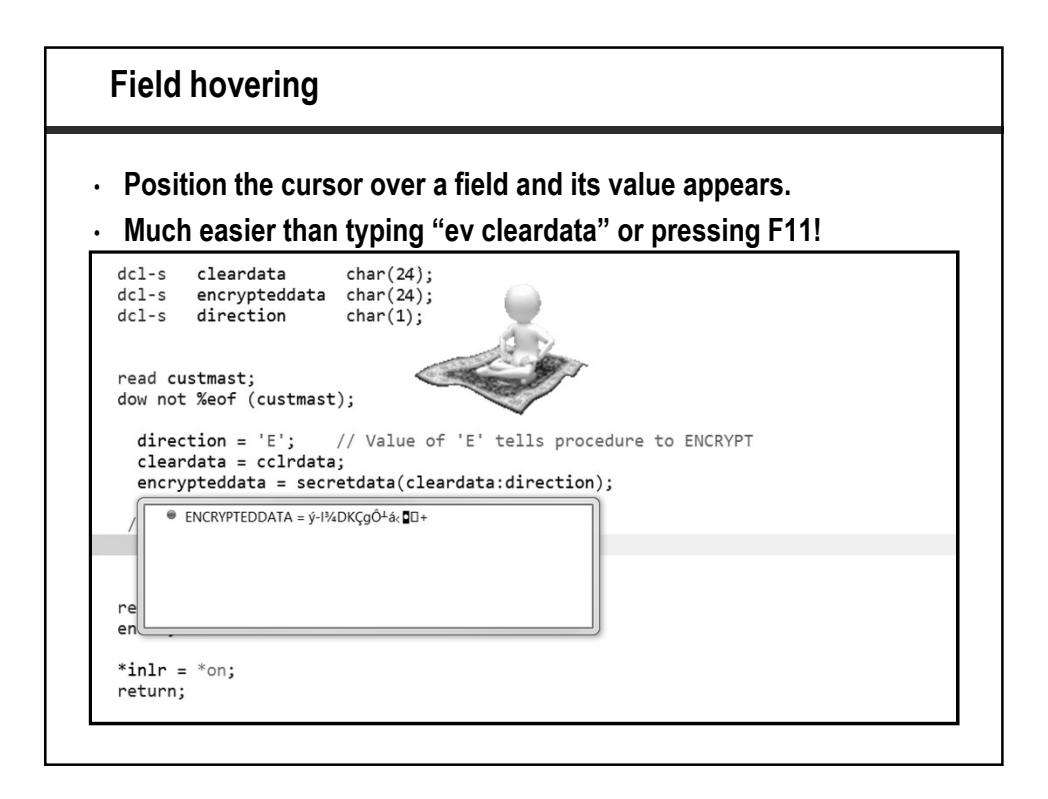

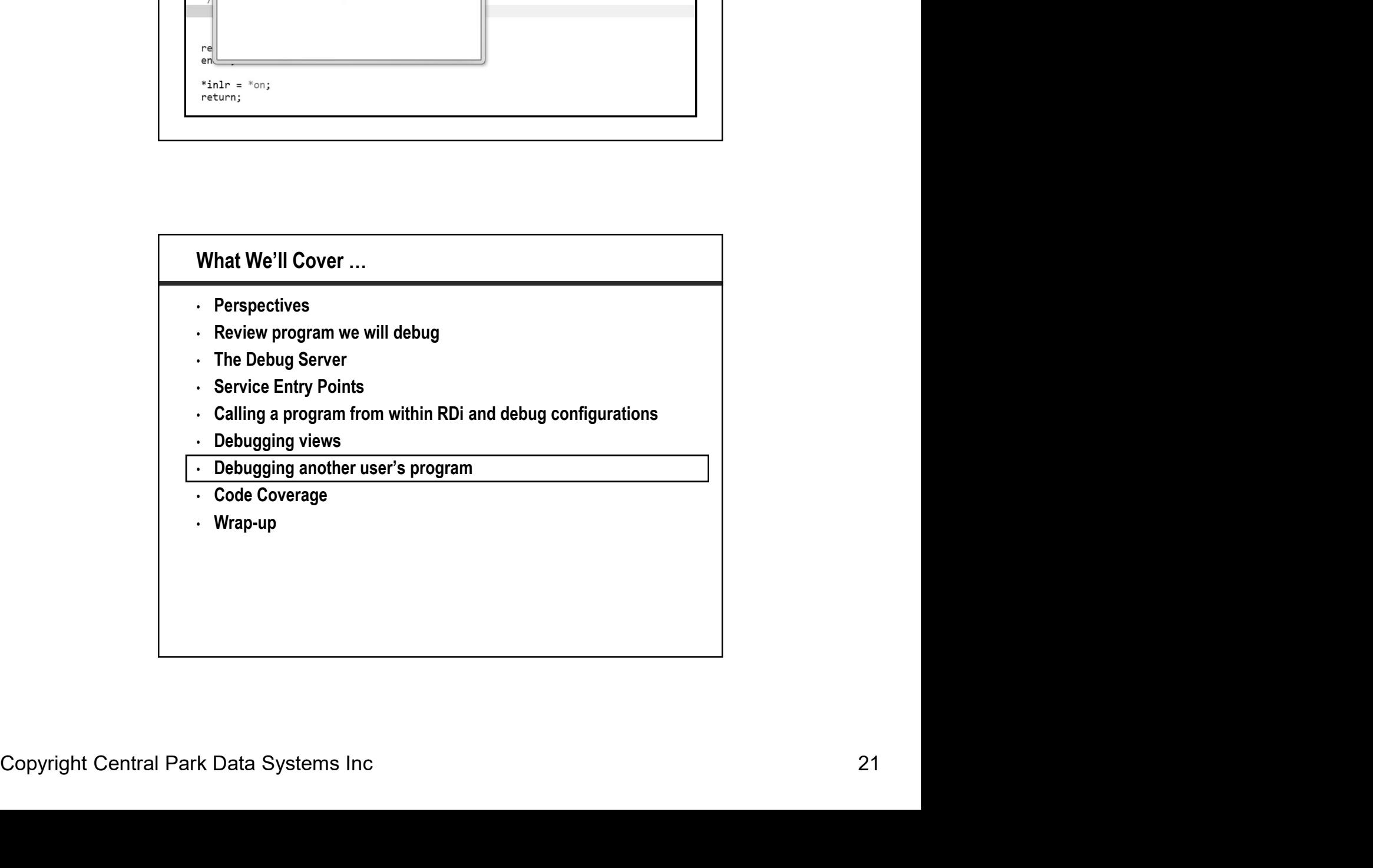

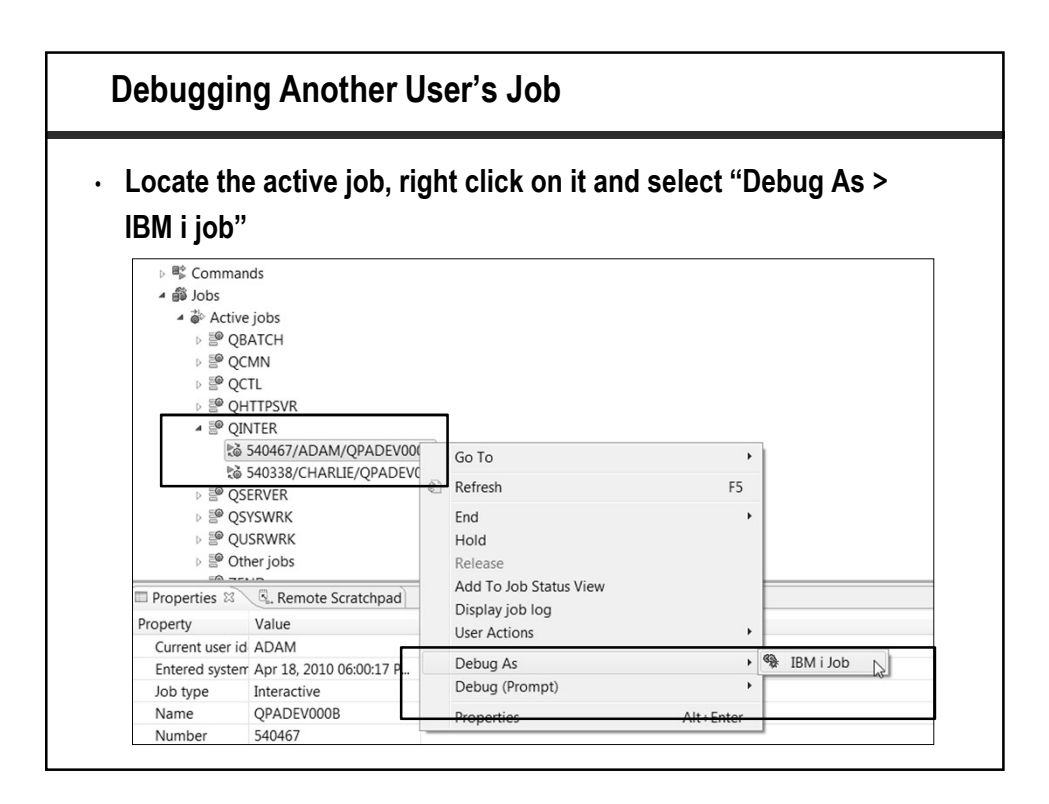

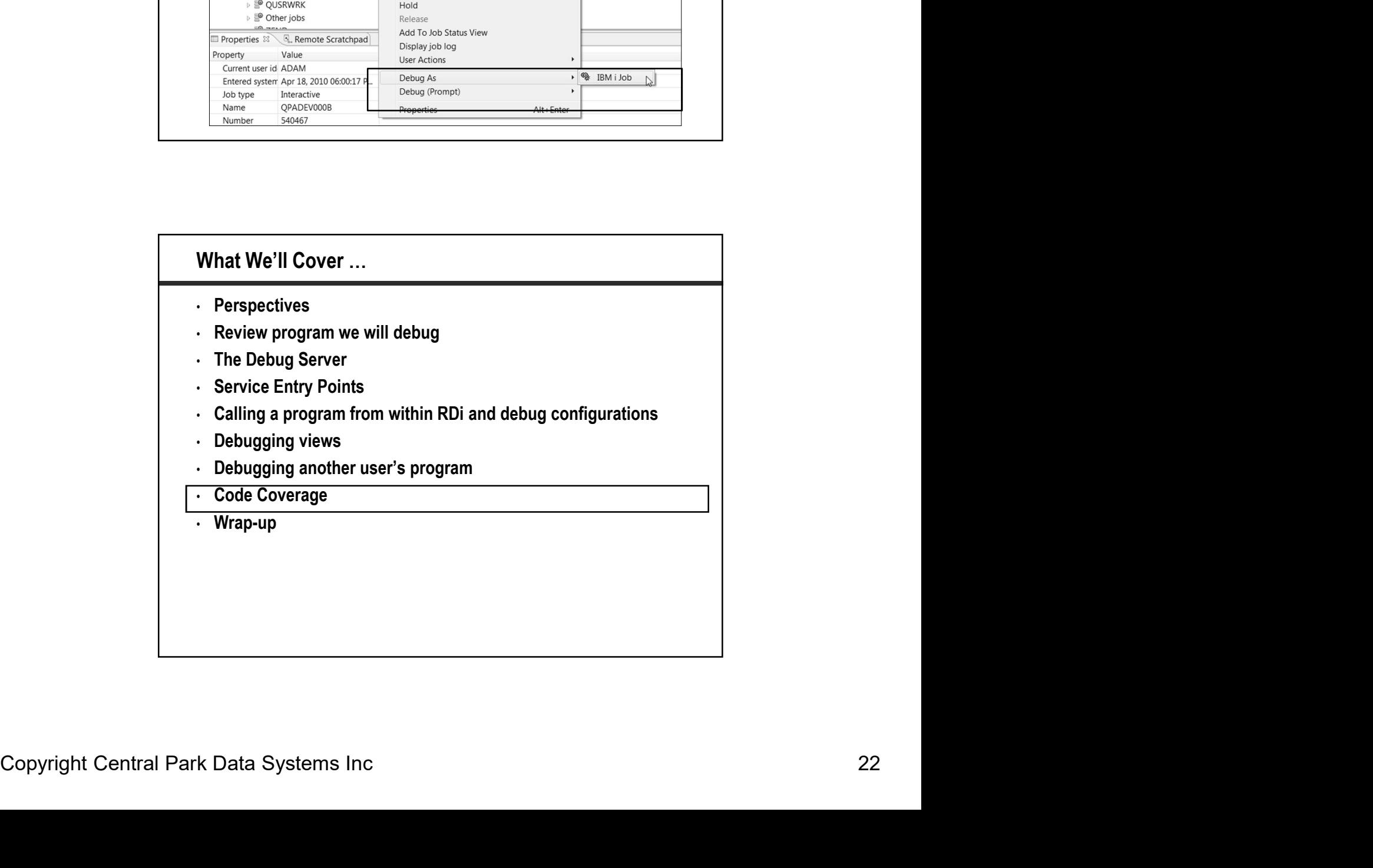

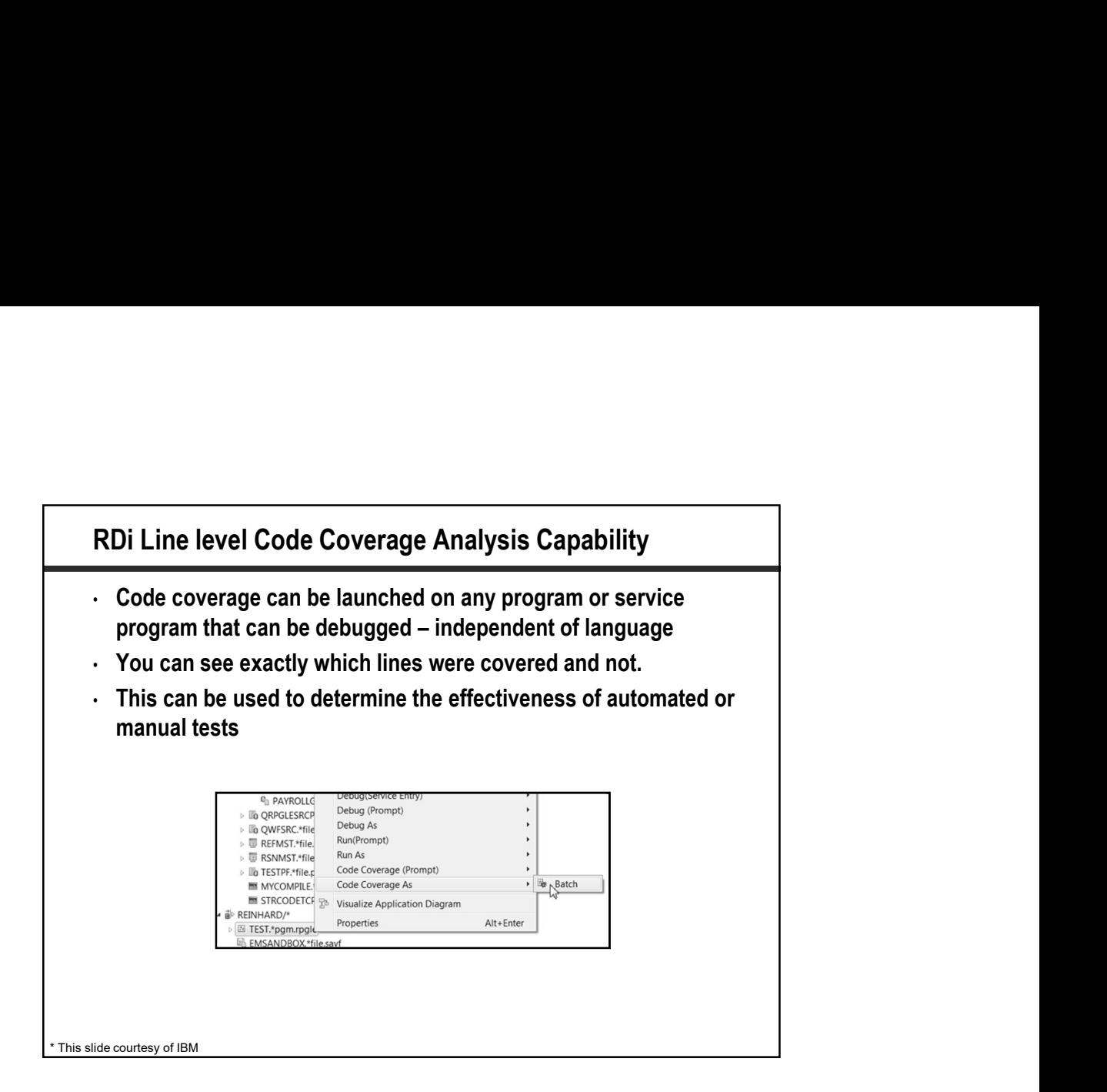

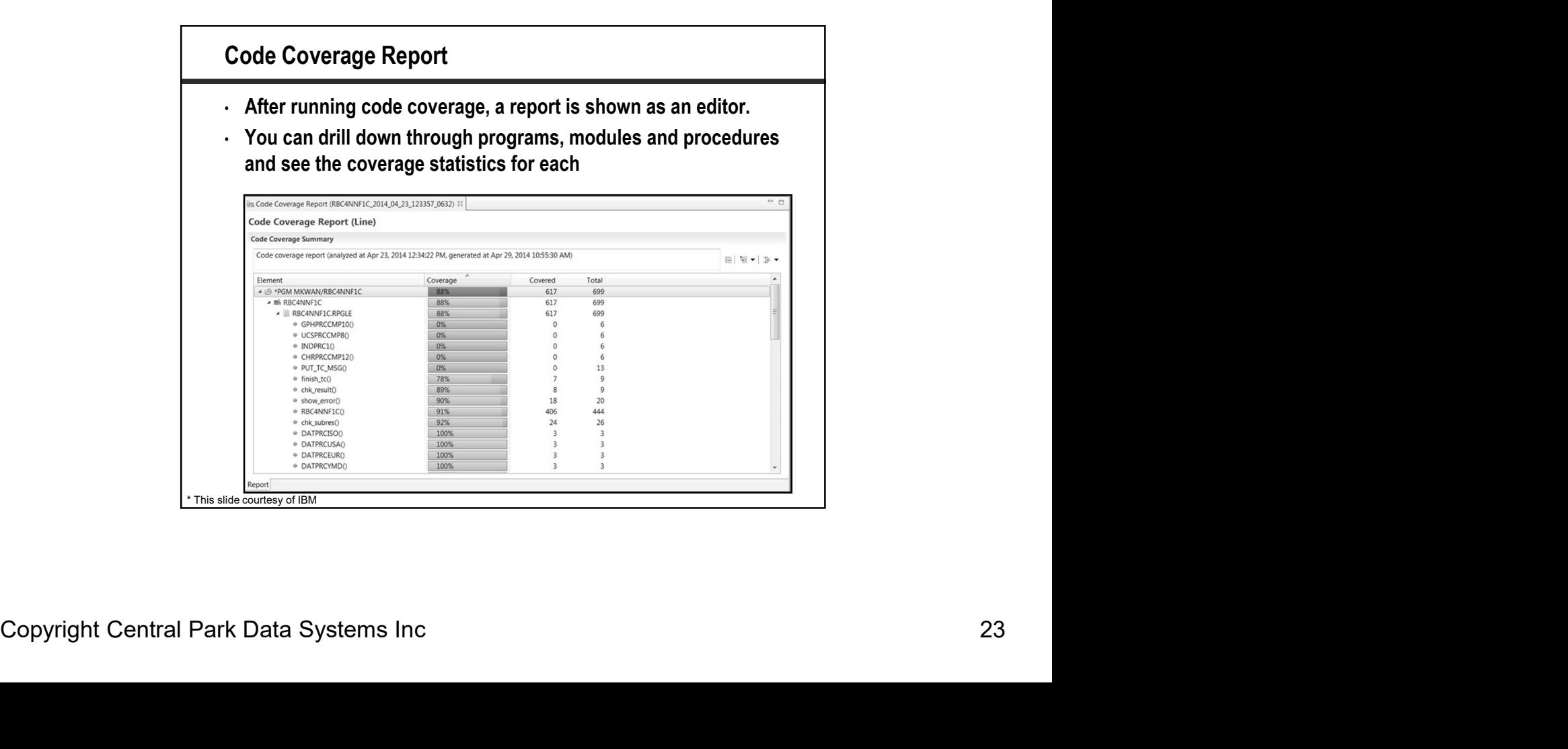

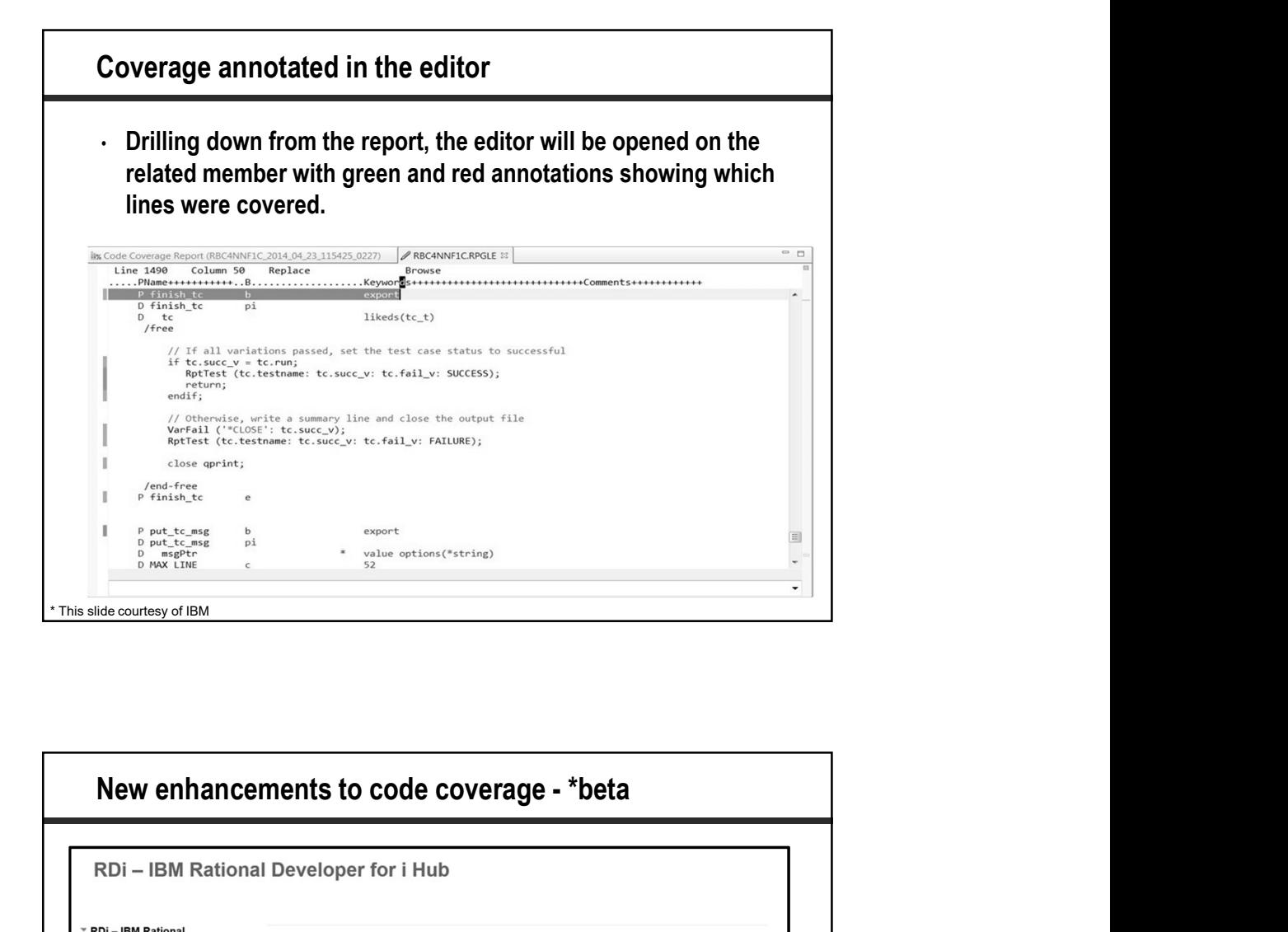

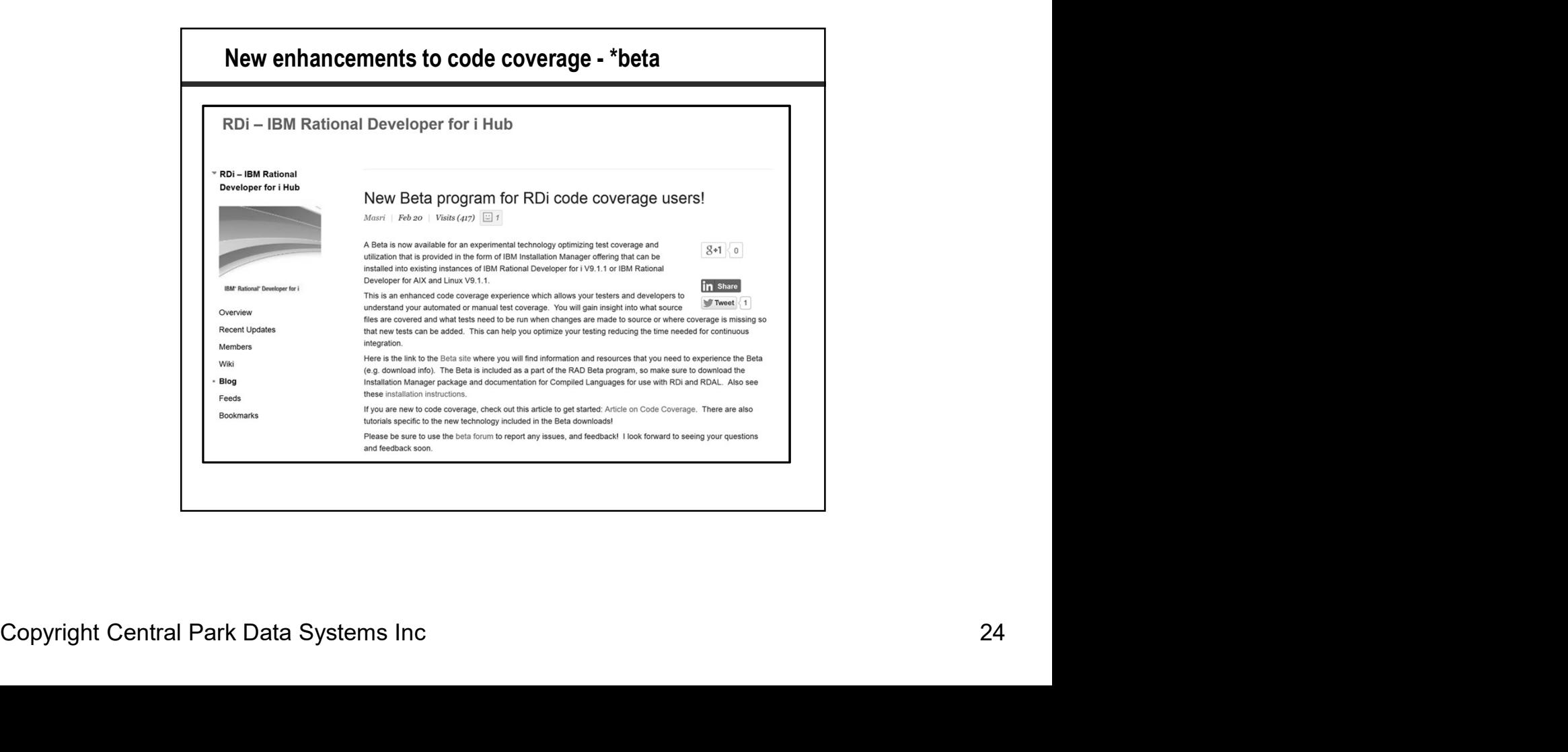

### What We'll Cover …

- Perspectives
- Review program we will debug
- The Debug Server
- Service Entry Points
- What We'll Cover<br>• Perspectives<br>• Review program we will debug<br>• The Debug Server<br>• Service Entry Points<br>• Calling a program from within RDi and debug configurations<br>• Debugging views<br>• Debugging another user's program<br>• C
- Debugging views
- Debugging another user's program
- Code Coverage

#### • Wrap-up

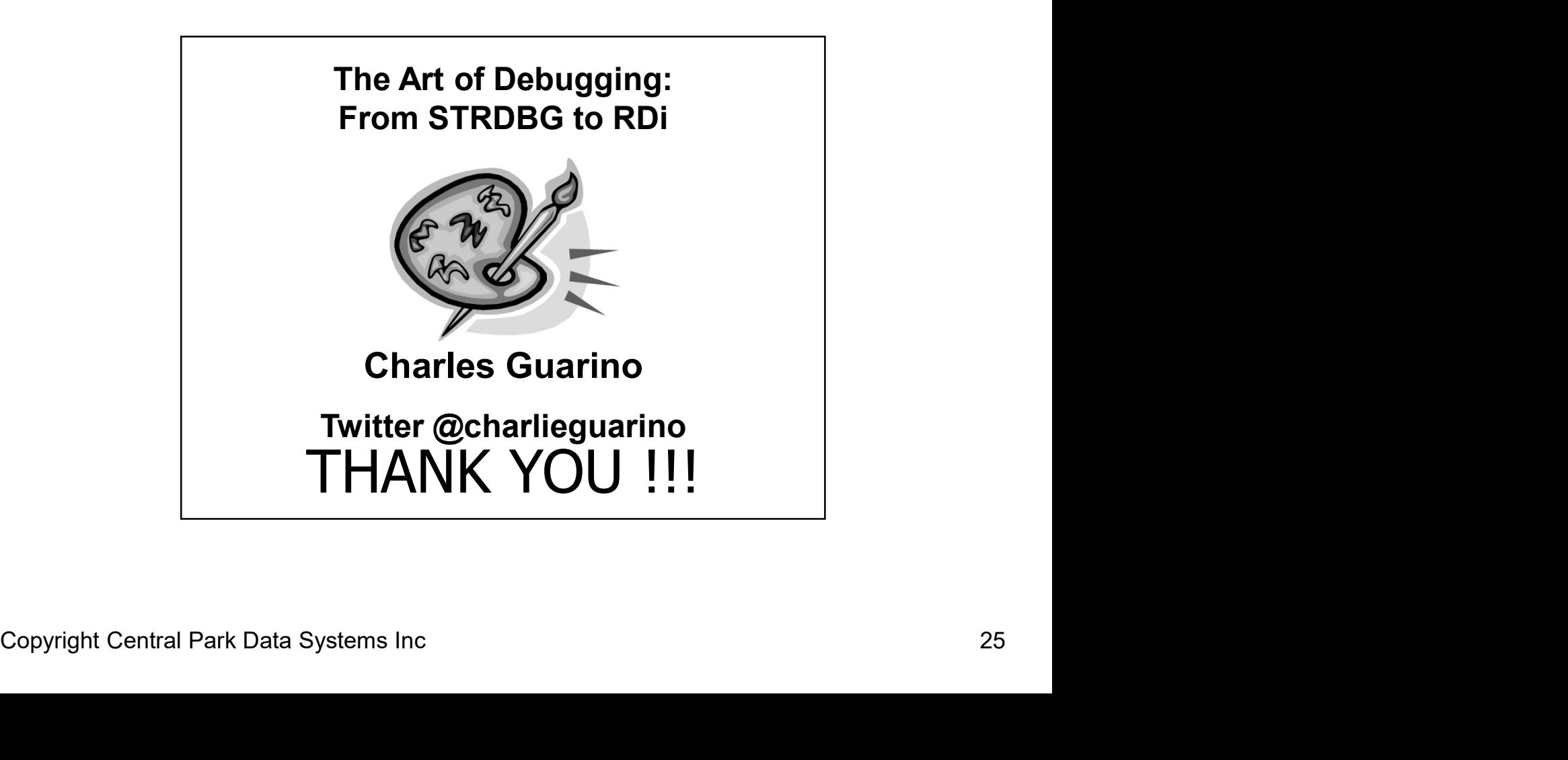